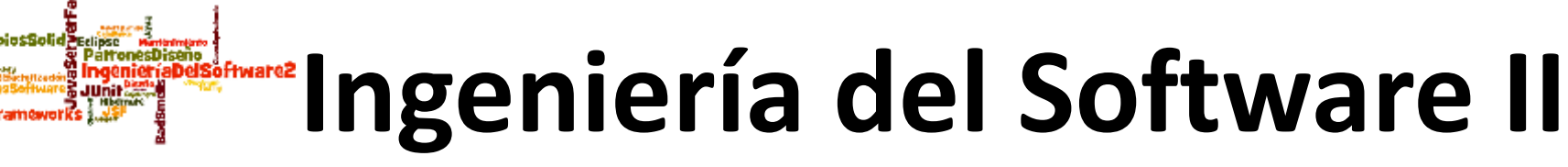

# **A. Goñi, J. Iturrioz Tema 4: Implementación: Frameworks 4.3. Hibernate**

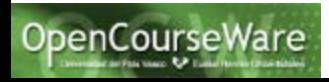

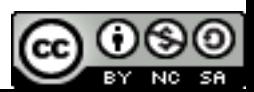

# Índice

- 1) Motivación: Por qué utilizar un Framework como Hibernate
- 2) Hibernate
	- 2.1) Introducción
	- 2.2) Arquitectura de Hibernate
	- 2.3) Clases persistentes (Ficheros de configuración: .hbm.xml)
	- 2.4) Asociaciones entre clases (Ficheros de configuración: .hbm.xml)
	- 2.5) Session Factory (Fichero de configuración: hibernate.cfg.xml)
	- 2.6) Session y Transaction
	- 2.7) Lenguajes de interrogación: HBL (y Criteria)
	- 2.8) Aspectos de interés: ciclo de vida, asociaciones 1:N, 1:1, N:M, null values, borrado, actualización, recuperación de datos,…

- En las vistas se necesita tener disponibles datos (almacenados en el nivel de datos) a los que se accede por medio de la lógica de negocio (objetos bean)
	- Programación: con un lenguaje OO
	- Persistencia de datos: con BDOO o con BD relacionales

**Las BD relacionales están más extendidas que las BDOO: buena opción para la persistencia**

- Si se usan BD relacionales, entonces hay que "mapear" tuplas relacionales en objetos
- En ese caso, una herramienta de mapeo objeto-relacional como Hibernate es una buena elección

#### **SET AVAILABILITY**

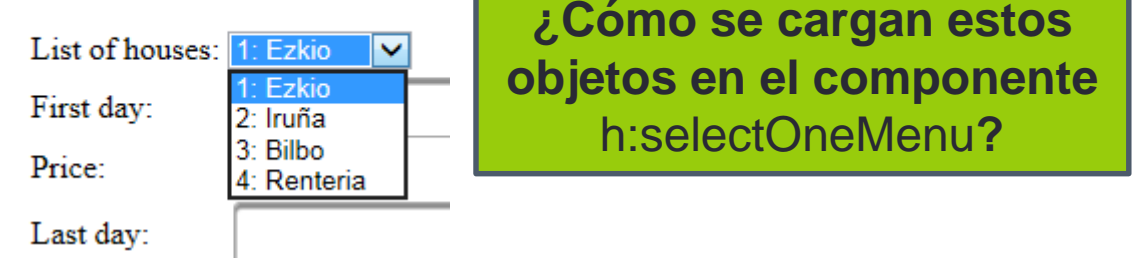

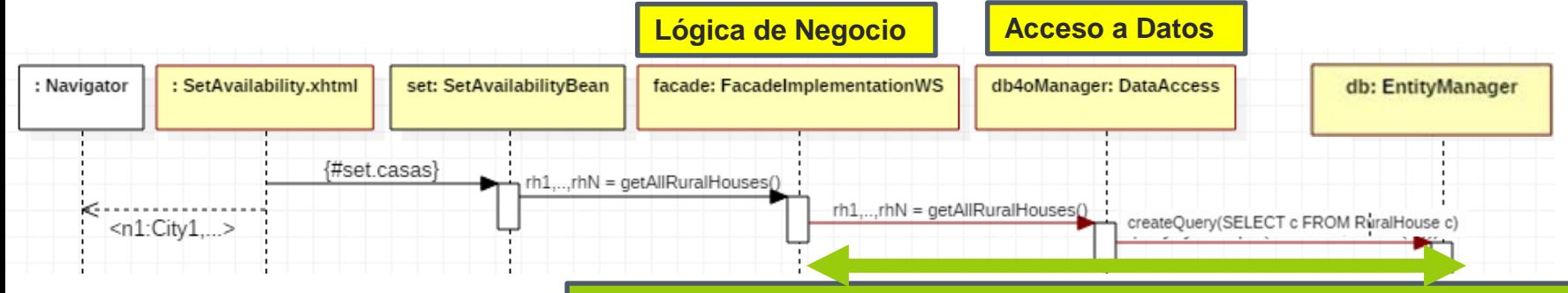

#### **Si DataAccess usa un SGBDOO como objectDB**

#### **¿Y si se usara un Sistema de Gestión de Bases de Datos Relacional (SGBDR)?**

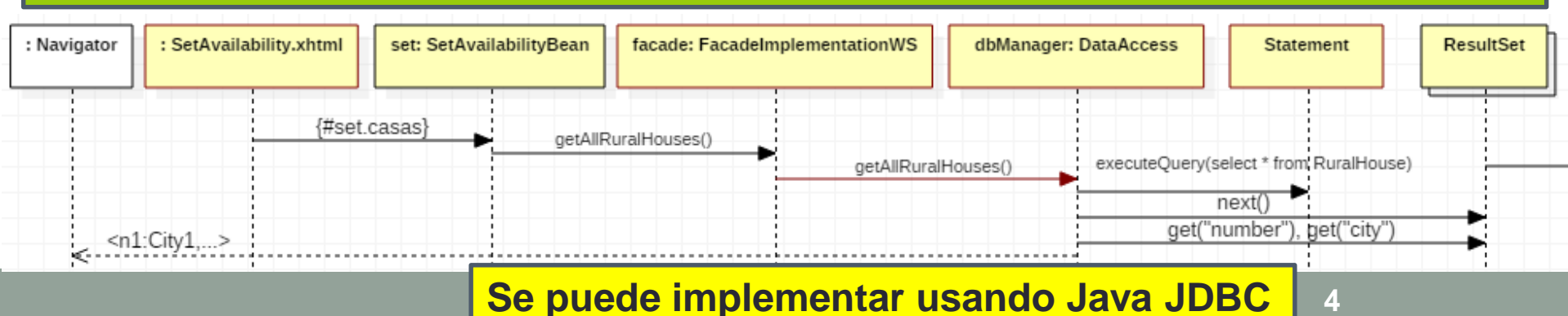

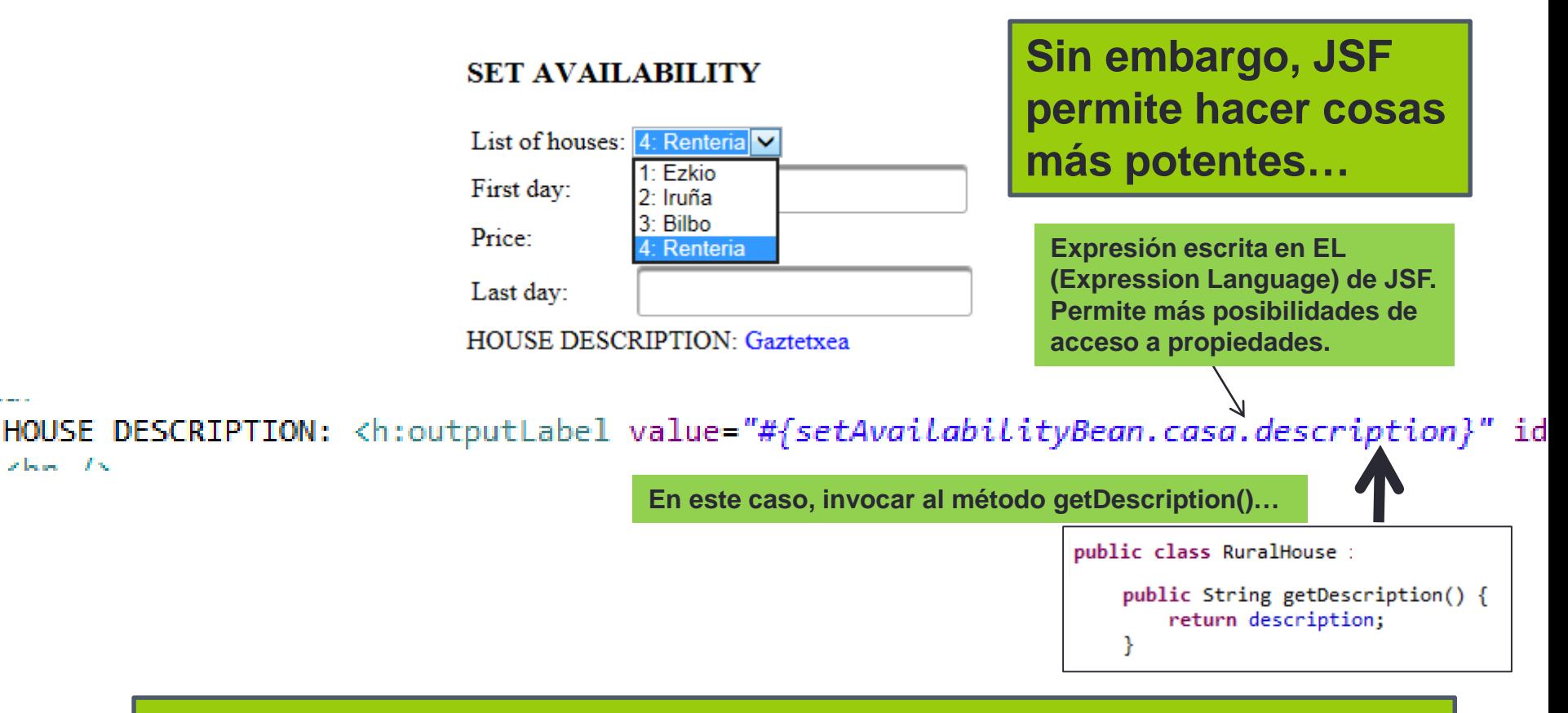

**JSF (basado en Java, que es OO) permite trabajar con objetos. Las casas rurales de la lista desplegable son OBJETOS, a los cuales se les puede pedir ejecutar métodos.**

#### **La solución con BD relacional anterior no sería suficiente:**

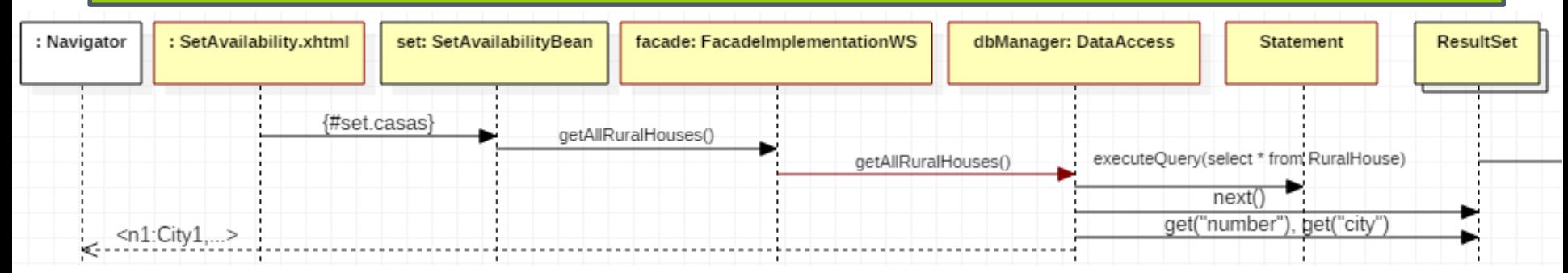

#### **Se necesitaría mapear las tuplas en objetos**

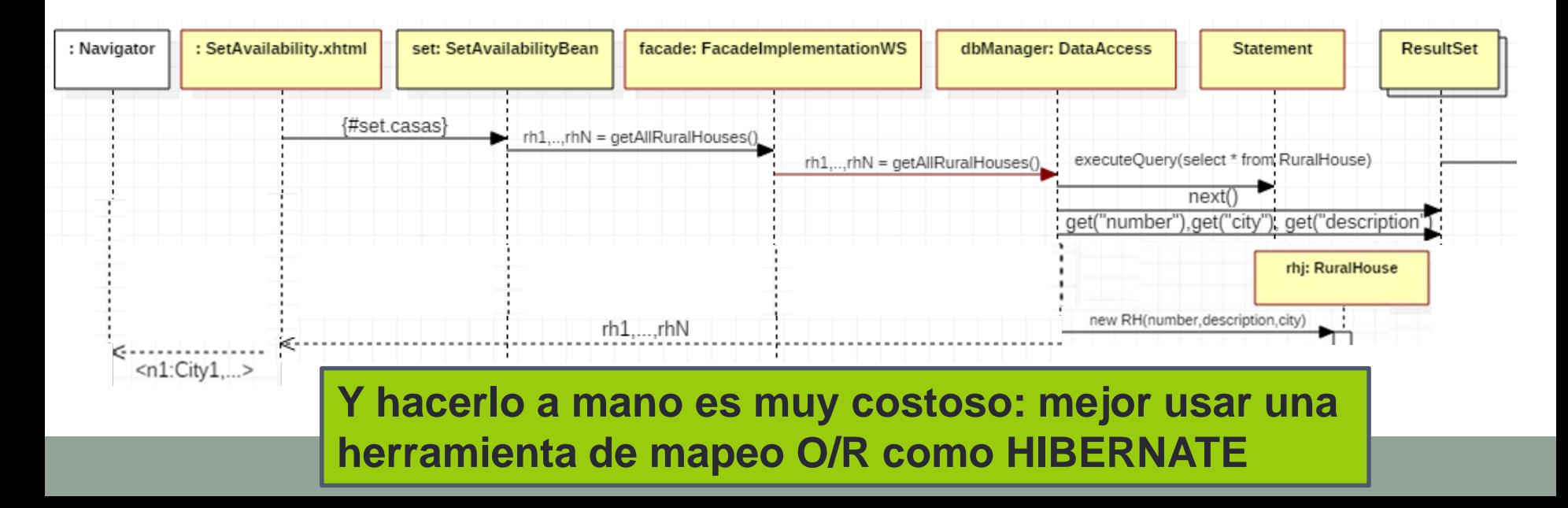

## 2.1) Introducción a Hibernate

- Es una herramienta de software libre para realizar mapeo objeto-relacional (ORM)
	- Para la plataforma Java
	- Disponible para .NET (NHibernate)
	- JBoss Inc. (RedHat) contrató a sus desarrolladores
- Inicialmente no se basó en estándares para ORM como EJB (Enterprise Java Beans) o JDO (Java Data Objects)
- Pero ahora sí es compatible con el estándar ORM llamado JPA (Java Persistence API)
	- Añadiendo la posibilidad de definir los mappings usando anotaciones JPA en vez de ficheros XML

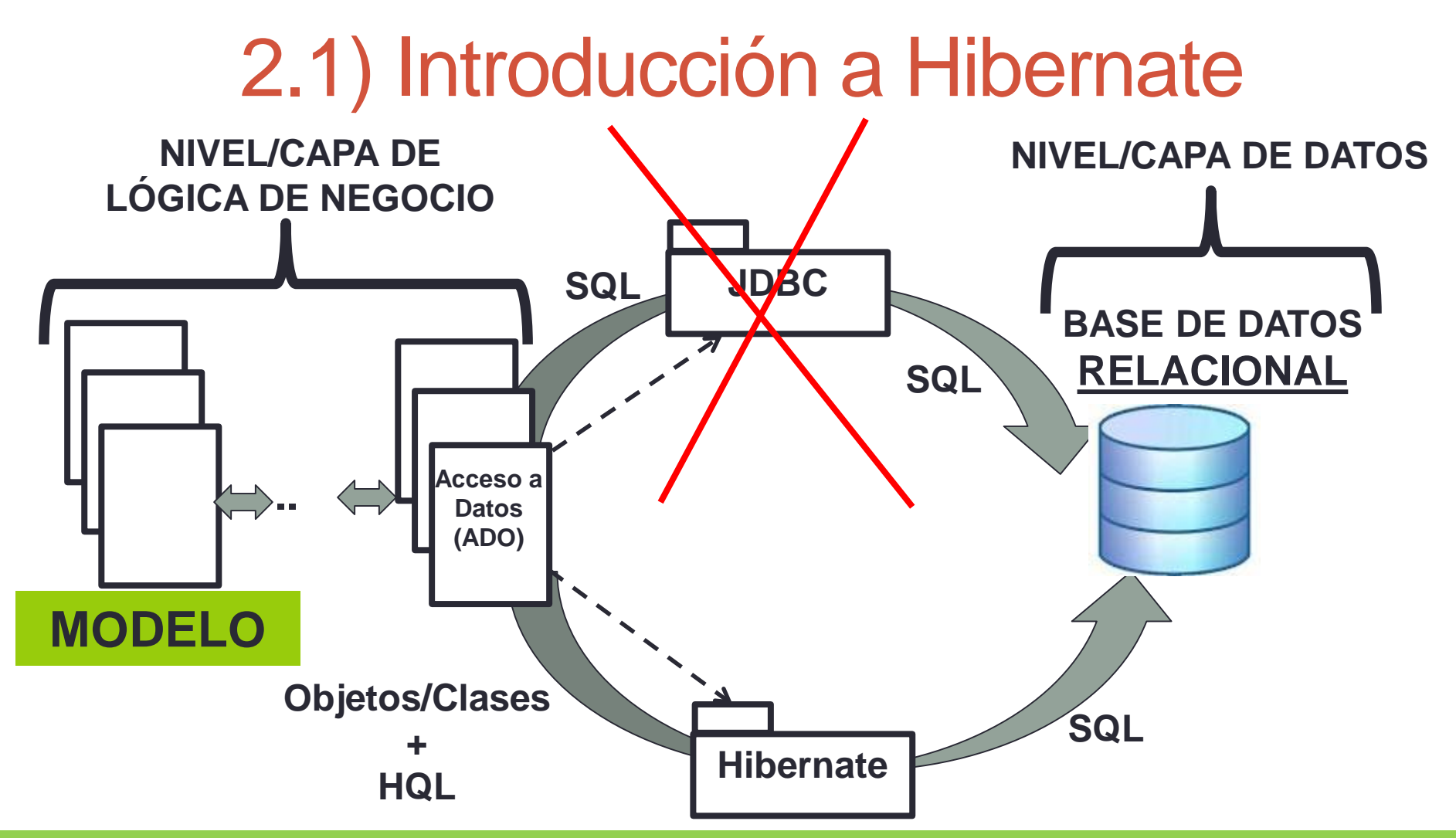

**Hibernate permite gestionar la persistencia de objetos en BASES DE DATOS RELACIONALES sin utilizar JDBC ni sentencias SQL (SELECT para consultas e INSERT, DELETE y UPDATE para modificaciones) sino usando la API de Hibernate (save, saveOrUpdate, delete para modificaciones y load/get para consultas) y HQL (para consultas)** 

## 2.2) Arquitectura Hibernate

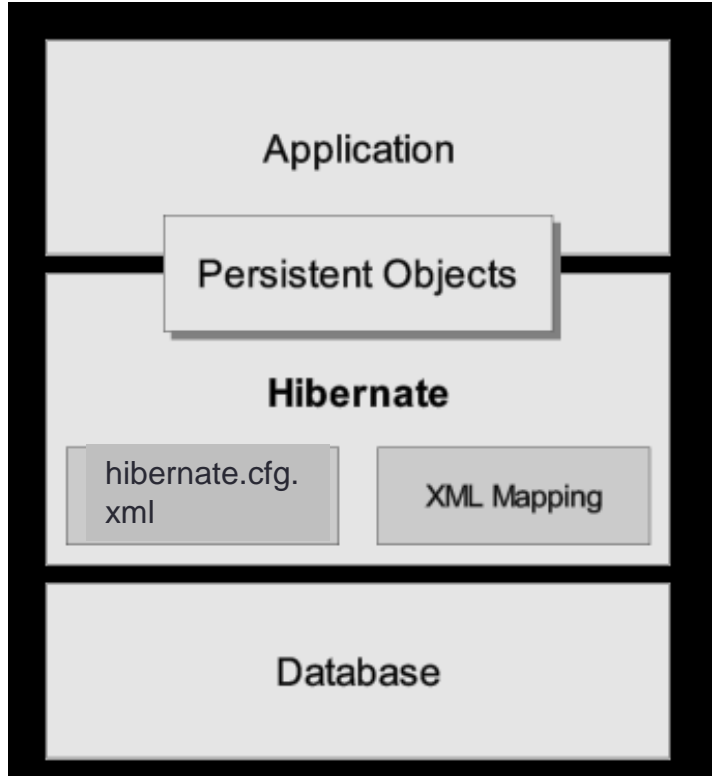

Imagen extraída de: https://docs.jboss.org/hibernate/orm/3.5/reference/es-ES/html/architecture.html

**La aplicación trabaja con objetos persistentes. De la persistencia de dichos objetos en la BD se encarga Hibernate, utilizando para ello unos ficheros de configuración: propiedades y enlaces (mappings) a la BD**

### 2.2) Arquitectura Hibernate (más detallada)

**La aplicación trabaja con "Transient Objects" y con "Persistent Objects"**

**Y utiliza la funcionalidad ofrecida por "Session Factory", "Session" y "Transaction"**

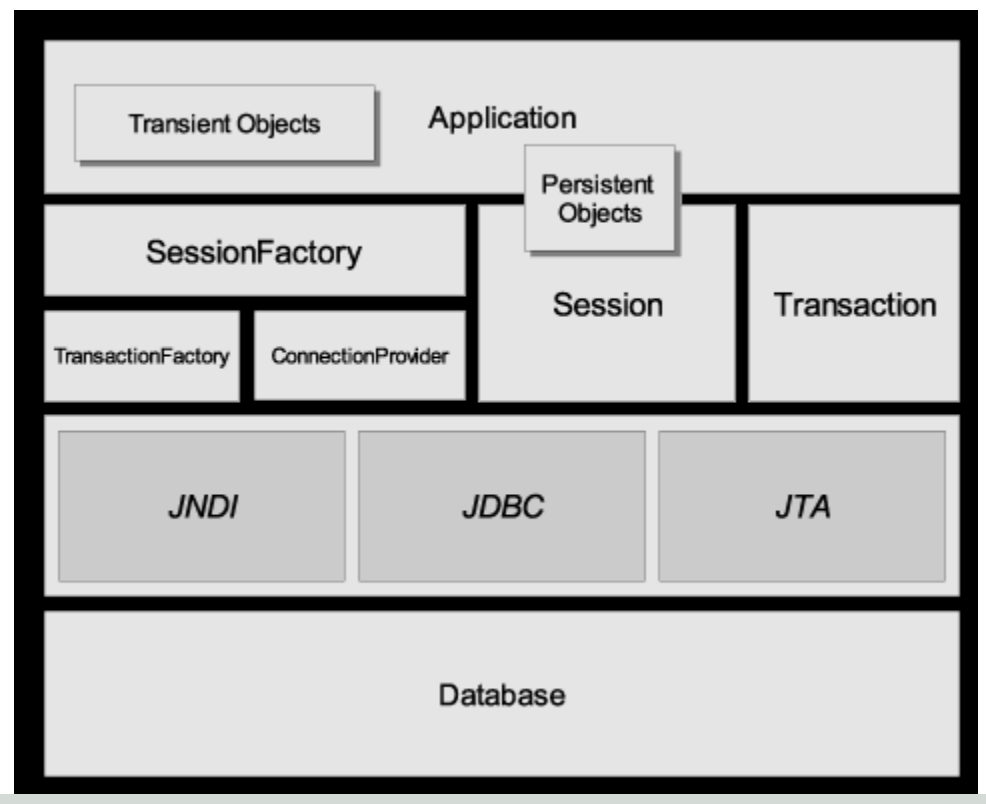

Imagen extraída de: https://docs.jboss.org/hibernate/orm/3.5/reference/es-ES/html/architecture.html

#### 2.3) Objetos/Clases persistentes… … y ficheros de configuración .hbm.xml

- Son objetos de clases Java
	- Deben ser Java Beans
	- Se llaman POJO = Plain Old Java Objects
- A los que se les da persistencia en una BD relacional
- La funcionalidad que realiza la persistencia NO SE ENCUENTRA dentro de dichas clases.
	- Se encarga Hibernate utilizando los ficheros de configuración .hbm.xml

# Ej: Clase persistente y su mapping

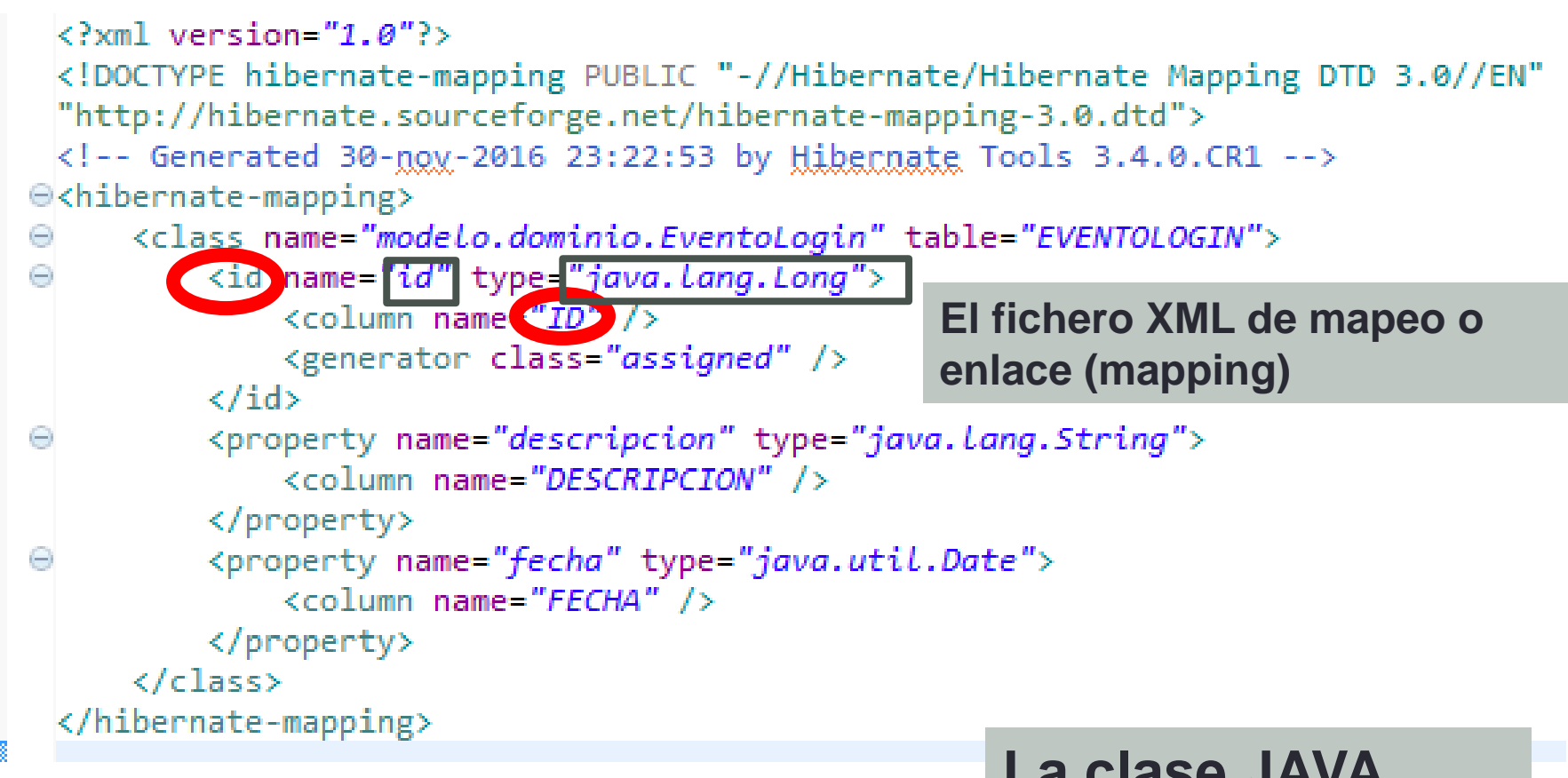

MySQL 5.7 Command Line Client

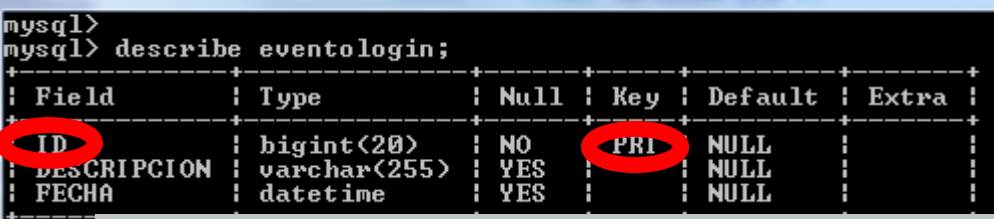

#### **La tabla de la BD relacional**

#### **La clase JAVA**

public class EventoLogin { private Long id; private String descripcion; private Date fecha;

#### 2.4) Asociaciones entre clases … y ficheros de configuración .hbm.xml

- Entre clases existen asociaciones
	- Uno a uno, Uno a muchos, Muchos a muchos
	- Que pueden ser unidireccionales o bidireccionales
- En UML se representan mediante líneas con cardinalidades y flechas
- En Java se implementan con atributos cuyos tipos son clases o colecciones (set, list,…)

## Ej: Asociación 1:N

```
\langle ? \text{xml version="1.0"?} \rangle<!DOCTYPE hibernate-mapping PUBLIC "-//Hibernate/Hibernate Mapping DTD 3.0//EN"
 "http://hibernate.sourceforge.net/hibernate-mapping-3.0.dtd">
 <!-- Generated 30-nox-2016 23:55:10 by Hibernate Tools 3.4.0.CR1 -->
\Theta<hibernate-mapping>
Θ
     <class_name="modelo.dominio.Usuario"_table="USUARIO">
          <id name="nombre" type="java.Lang.String">
\ominus<column_name="NOMBRE" />
              <generator class="assigned" />
          \langle/id>
Θ
          <property name="password" type="java.Lang.String">
              <column_name="PASSWORD" />
                                                               La clase Usuario con 
          </property>
          <property name="tipo" type="java.lang.String">
Θ
                                                                su tabla y su 
              \langlecolumn name="TIPO" />
                                                                mapping</property>
     \langle/class>
 </hibernate-mapping>
```
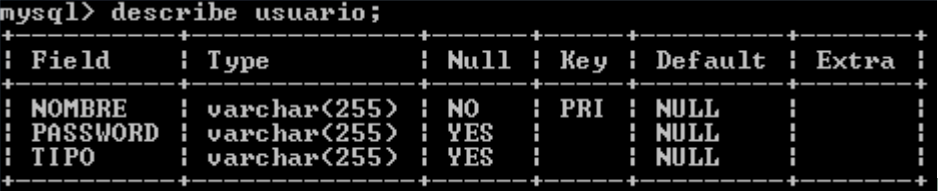

public class Usuario { String nombre; String password; String tipo;

## Ej: Asociación 1:N

#### **¿ Esta asociación es unidireccional o bidireccional?**

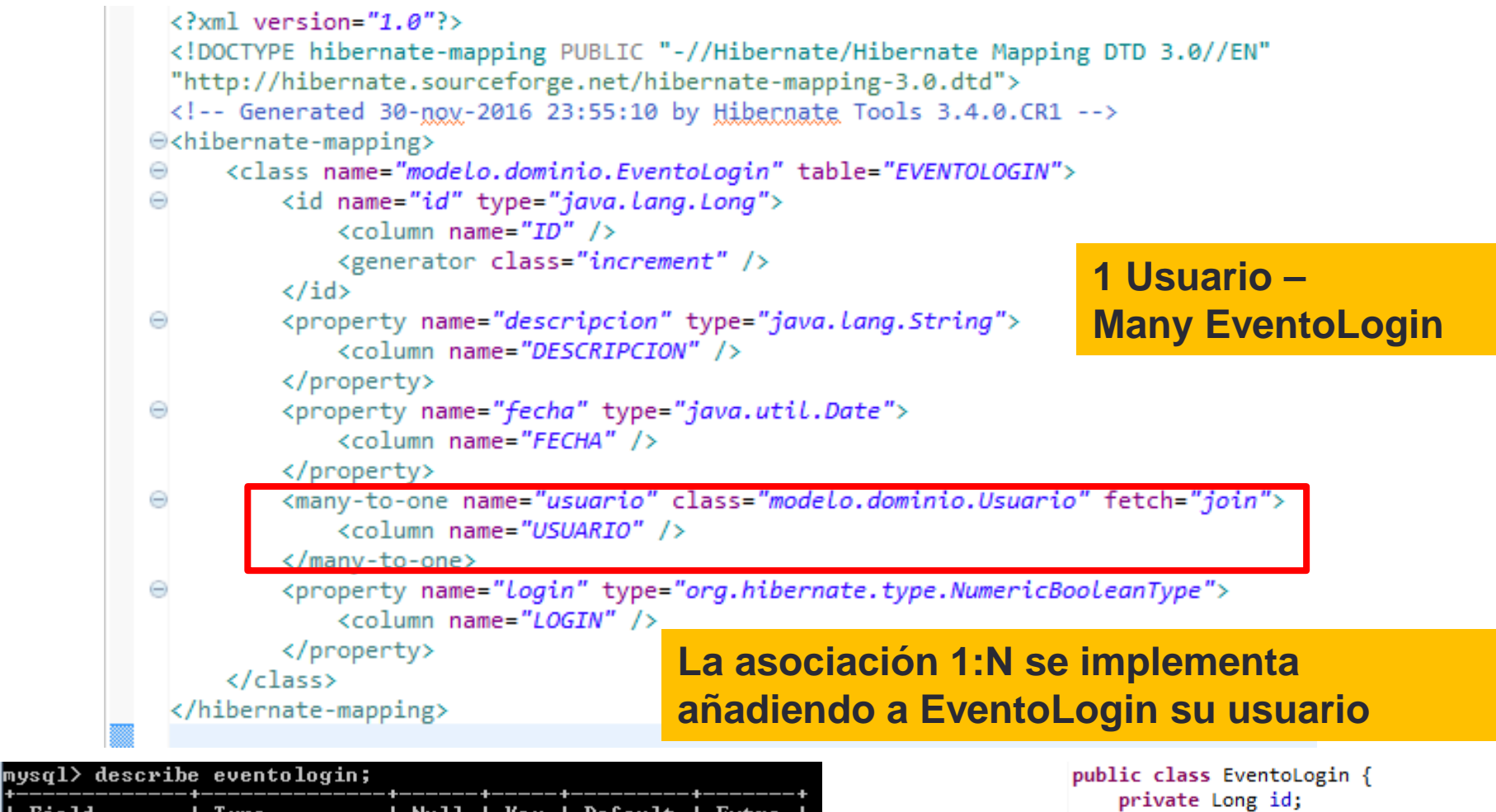

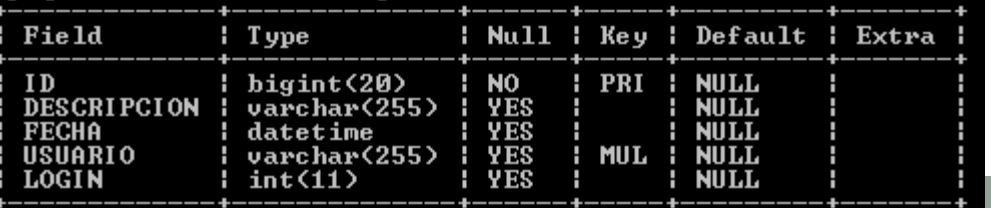

private String descripcion; private Date fecha; private Usuario usuario; private boolean login;

### Creación automática de los ficheros de mapping .hbm.xml usando Eclipse

- 2 posibilidades, dependiendo de qué tenemos inicialmente: los POJOs o la BD
- A partir de una clase POJO se genera automáticamente su fichero de mapping .hbm.xml. Y después, en tiempo de ejecución, se crea la tabla en la BD (configurando bien la propiedad hibernate.cfg.xml)
	- Opción "update" en propiedad *"hibernate.hbm2ddl.auto"*
- A partir de las tablas de una BD, se pueden generar automáticamente los ficheros .hbm.xml y las clases POJO

### 2.5) Session Factory…

- … y su configuración en hibernate.cfg.xml
- Es una factoría para poder obtener sesiones con BDs concretas.
	- Si se trabaja con diferentes BDs hay que definir diferentes "Session Factory"
- Sirve para configurar conexiones JDBC con la BD
- Se configura en el documento XML siguiente: hibernate.cfg.xml
- Y se necesita crear una instancia para utilizarla desde un programa.

#### Session Factory: se configura en el fichero hibernate.cfg.xml

#### **Fichero hibernate.cfg.xml**

#### Configuración del Driver y SGBD, y datos necesarios para conexiones JDBC

 $\langle$ 2xml version="1.0" encoding="UTF-8"2> <!DOCTYPE hibernate-configuration PUBLIC "-//Hibernate/Hibernate Configuration DTD 3.0//EN" "http://hibernate.sourceforge.net/hibernate-configuration-3.0.dtd">  $\Theta$ <hibernate-configuration> <session-factory name=""> <property name="hibernate.connection.driver\_class">com.mysql.jdbc.Driver</property> <property name="hibernate.connection.password">admin</property> <property name="hibernate.connection.url">jdbc:mysql://158.227.115.135:3306/eventos</property> <property name="hibernate.connection.username">root</property> <property name="hibernate.dialect">org.hibernate.dialect.MySQLDialect</property> <property name="hibernate.connection.pool size">1</property> <property name="hibernate.hbm2ddl.auto">update</property> <property name="hibernate.current session context class">thread</property> <property name="hibernate.connection.autocommit">false</property> <mapping resource="org/hibernate/tutorial/domain/Event.hbm.xml"/> </session-factory> </hibernate-configuration> Activa la gestión de contextos automática de Hibernate (ver punto 2.6) Declarar los ficheros de

mapping entre las clases POJO y las tablas de BD

Opción habilitada para modificar el esquema de la BD ya existente (o crearlo si no existe)

#### Session Factory: obtener la instancia desde un programa

- Se necesita crear una instancia (Singleton) de Session Factory en tiempo de ejecución desde un programa y dejarla accesible cómodamente a toda la aplicación
	- HibernateUtil.getSessionFactory()

```
public class HibernateUtil {
private static final SessionFactory sessionFactory;
static {
try \leftarrow// Create the SessionFactory from hibernate.cfg.xml
    sessionFactory = new Configuration().configure(new File("hibernate.cfg.xml")).buildSessionFactory();
) catch (Throwable ex) {
// Make sure you log the exception, as it might be swallowed
                                                                   El nombre del fichero de 
throw new ExceptionInInitializerError(ex);
                                                                   configuración podría ser 
                                                                   diferente a hibernate.cfg.xml. 
public static SessionFactory getSessionFactory() {
return sessionFactory;
                                                                   si se modifica ahí.
```
#### Session Factory: obtener la instancia desde un programa

**En Hibernate 4 se obtiene el "SessionFactory" de otra manera, ya que buildSessionFactory() ha sido desaprobado**

```
private static SessionFactory sessionFactory;
private static ServiceRegistry serviceRegistry;
public static SessionFactory createSessionFactory() {
    Configuration configuration = new Configuration();
    configuration.configure();
    serviceRegistry = new ServiceRegistryBuilder().applySettings(
            configuration.getProperties()).build();
    sessionFactory = configuration.buildSessionFactory(serviceRegistry);
    return sessionFactory;
ł
```
#### **Pero, a partir de Hibernate 4.3, ServiceRegistryBuilder también esta desaprobado**

Configuration configuration = new Configuration().configure(); StandardServiceRegistryBuilder builder = new StandardServiceRegistryBuilder(). applySettings(configuration.getProperties()); SessionFactory factory = configuration.buildSessionFactory(builder.build());

#### **CONCLUSIÓN: consultar en internet según la versión de Hibernate**

### 2.6) Session / Transaction

• Las transacciones con la BD se realizan esta manera:

Session session =

HibernateUtil.getSessionFactory().getCurrentSession(); session.beginTransaction(); // OPERACIONES con la BD (que componen la transacción) session.getTransaction().commit();

**Una sesión org.hibernate.Session permite una unidad de trabajo con la BD. La sesión comienza con la llamada a getCurrentSession() hecha al "Session Factory". Hibernate asocia dicha sesión al thread actual si se ha definido así en** hibernate.cfg.xml: <property name="hibernate.current\_session\_context\_class">thread</property>

**Al terminar la transaccion (con commit o con rollback), Hibernate desasocia automáticamente la sesión y la cierra. Otra llamada a getCurrentSession() obtendrá una nueva sesión.**

**También se puede usar HibernateUtil.getSessionFactory().openSession() para obtener una sesión, pero después hay que cerrarla: session.close()**

## Operar con la BD objeto a objeto

- Se pueden recuperar, salvar y borrar objetos pidiéndoselo a session
	- session.get(clase, id)
	- session.load(clase, id)
	- session.save(objeto)
	- session.saveOrUpdate(objeto)
	- session.delete(objeto)
- En realidad, ni siquiera se necesita definir una transacción para ello:
	- HibernateUtil.getSessionFactory().getCurrentSession().save(objX)

**Nota: get devuelve null si el objeto con el id a recuperar no existe en la BD y load devuelve una excepción en ese caso; get accede sìempre a BD y load no necesariamente**

#### Operar con la BD objeto a objeto: Ejemplos

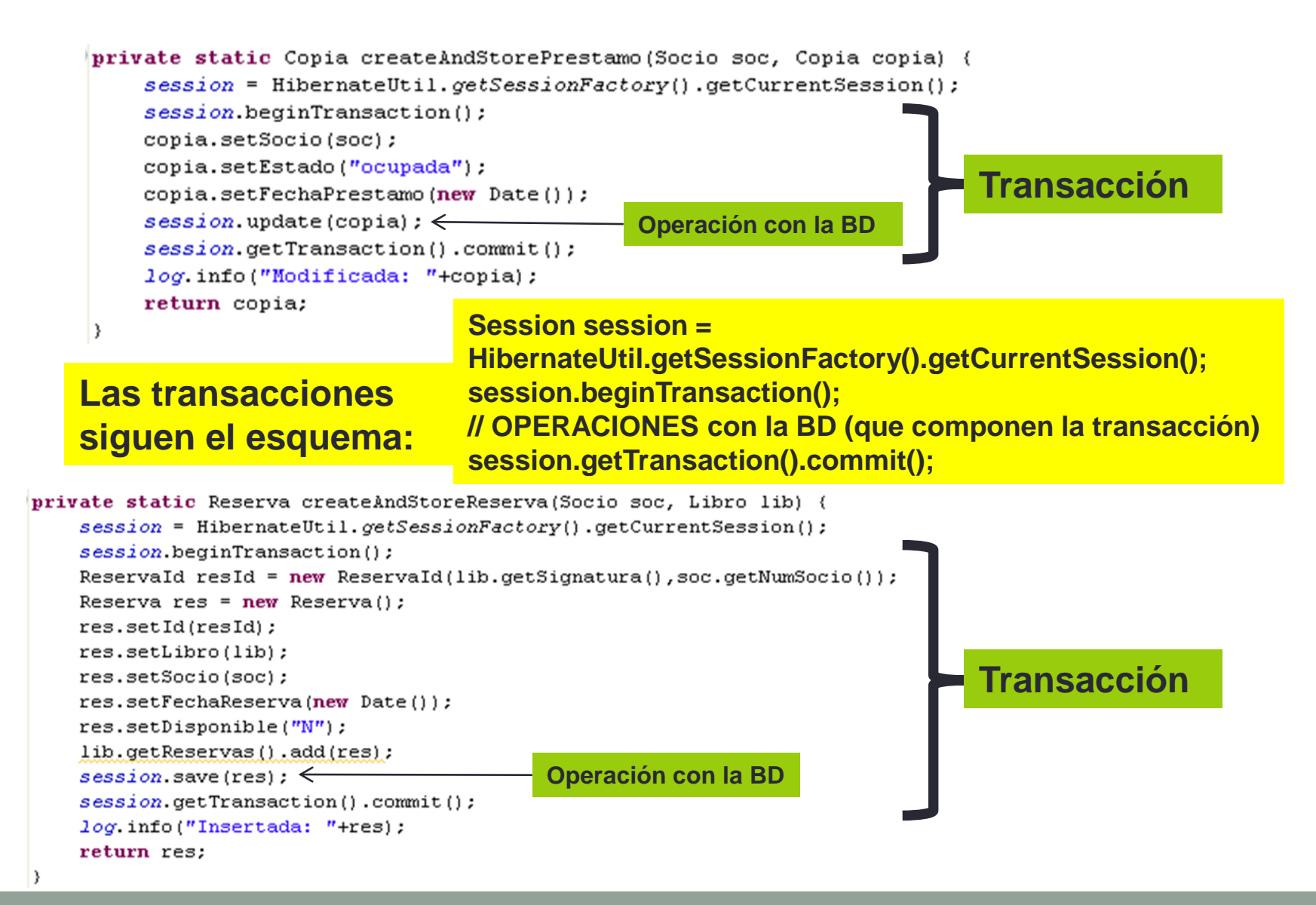

### 2.7) Operar con la BD sobre varios objetos: otras alternativas

- Utilizar HQL (Hibernate Query Language)
	- Un lenguaje de interrogación sobre objetos Hibernate parecido a SQL
		- http://docs.jboss.org/hibernate/core/3.3/reference/en/html/queryhql.html
- Utilizar Criteria Queries
	- Una alternativa a HQL más orientada a objetos
		- http://docs.jboss.org/hibernate/core/3.3/reference/en/html/querycriteria.html

### Ejemplo de consulta con HQL

### from Libro where signatura = '3'

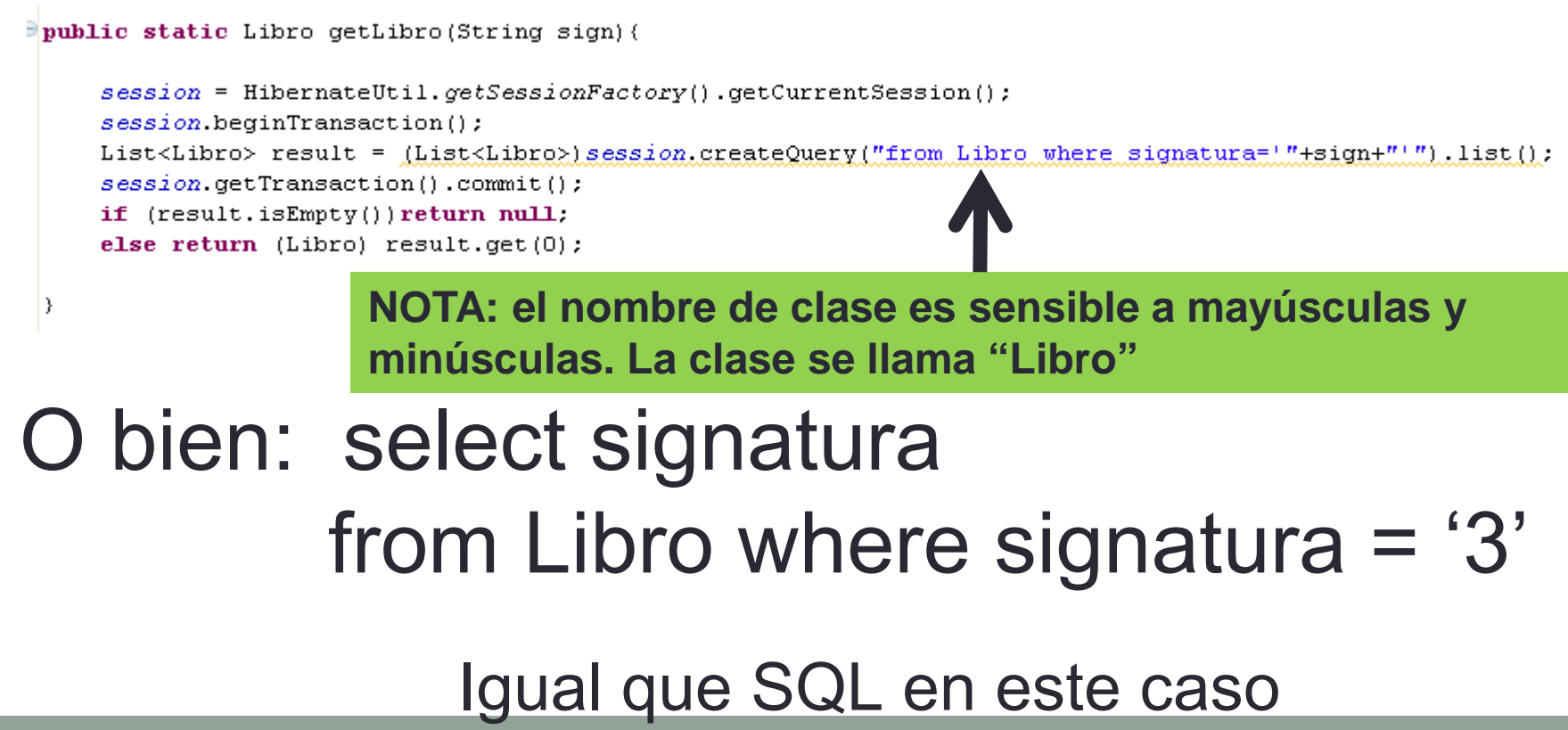

#### Más ejemplos de preguntas HQL

Extraídas de http://www.cursohibernate.es/

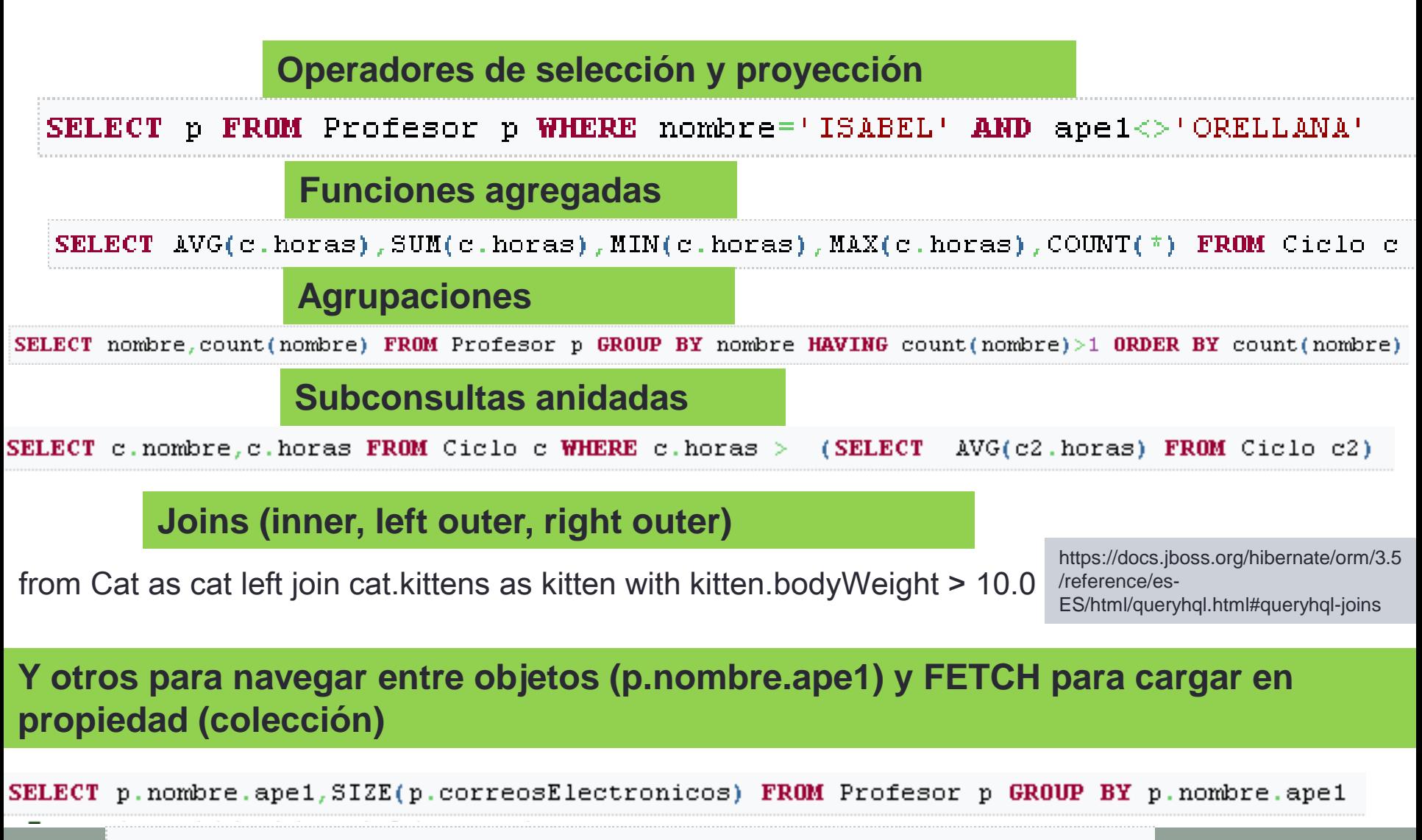

SELECT p FROM Profesor p LEFT JOIN FETCH p. correosElectronicos

**26**

### Ejemplo de consulta con Criteria

#### List cats = sess.createCriteria(Cat.class) .add( Restrictions.like("name", "Fritz%") ) .add( Restrictions.between("weight", minWeight, maxWeight) )

.list();

Pregunta extraída de: https://docs.jboss.org/hibernate/orm/3.5/reference/es-ES/html/querycriteria.html

### 2.8.- Aspectos de interés

- Ciclo de vida de los objetos
- Asociaciones
	- 1:N, 1:1 y N:M
	- Unidireccionales / Bidireccionales
- Valores null en propiedades
- Recuperación de datos:
	- Cómo => fetch Cuándo=> lazy
- Borrado / Actualización => cascade
- Responsable actualizar la asociación
	- Inverse="true"

### Ciclo de vida de los objetos

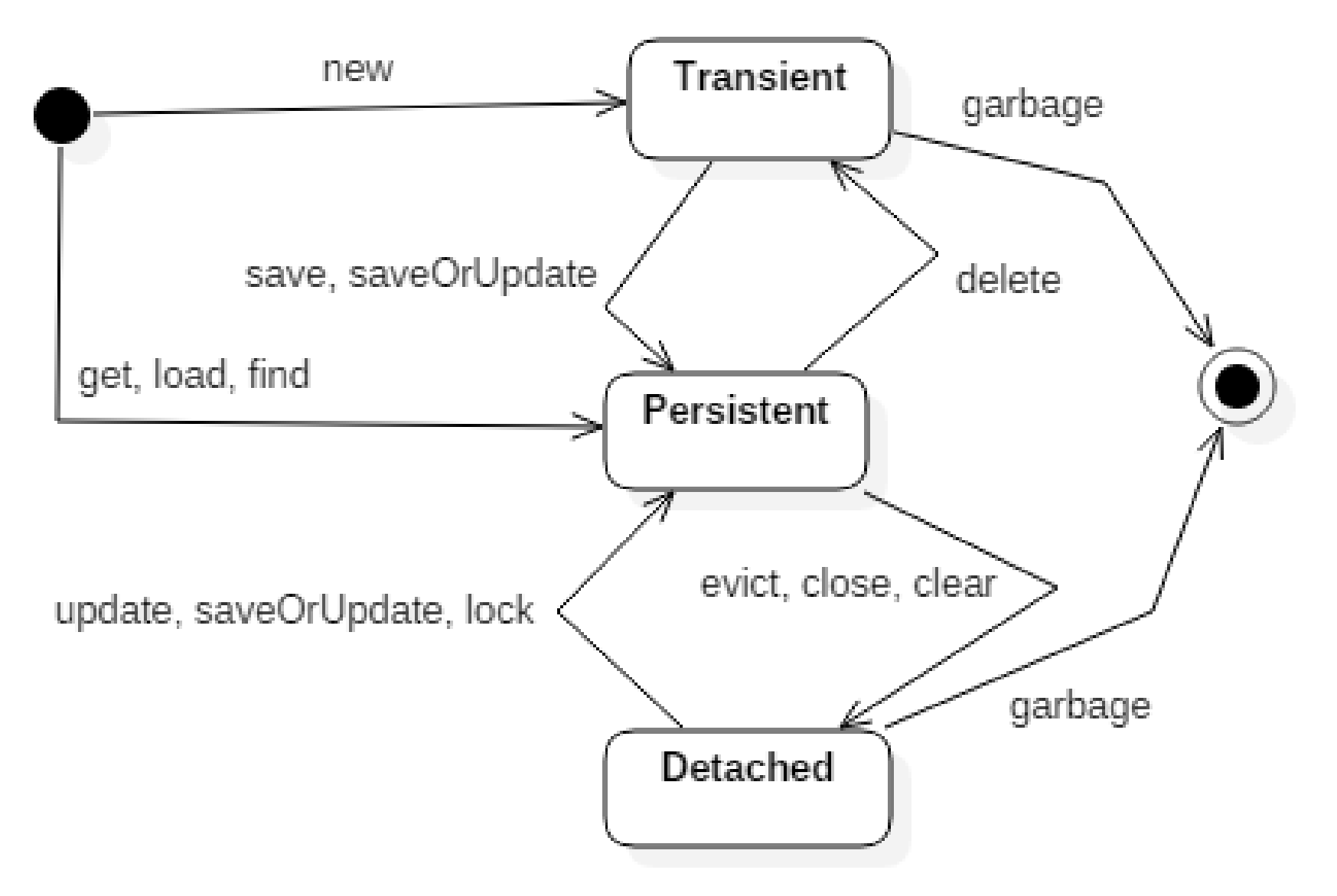

#### Ciclo de vida de los objetos

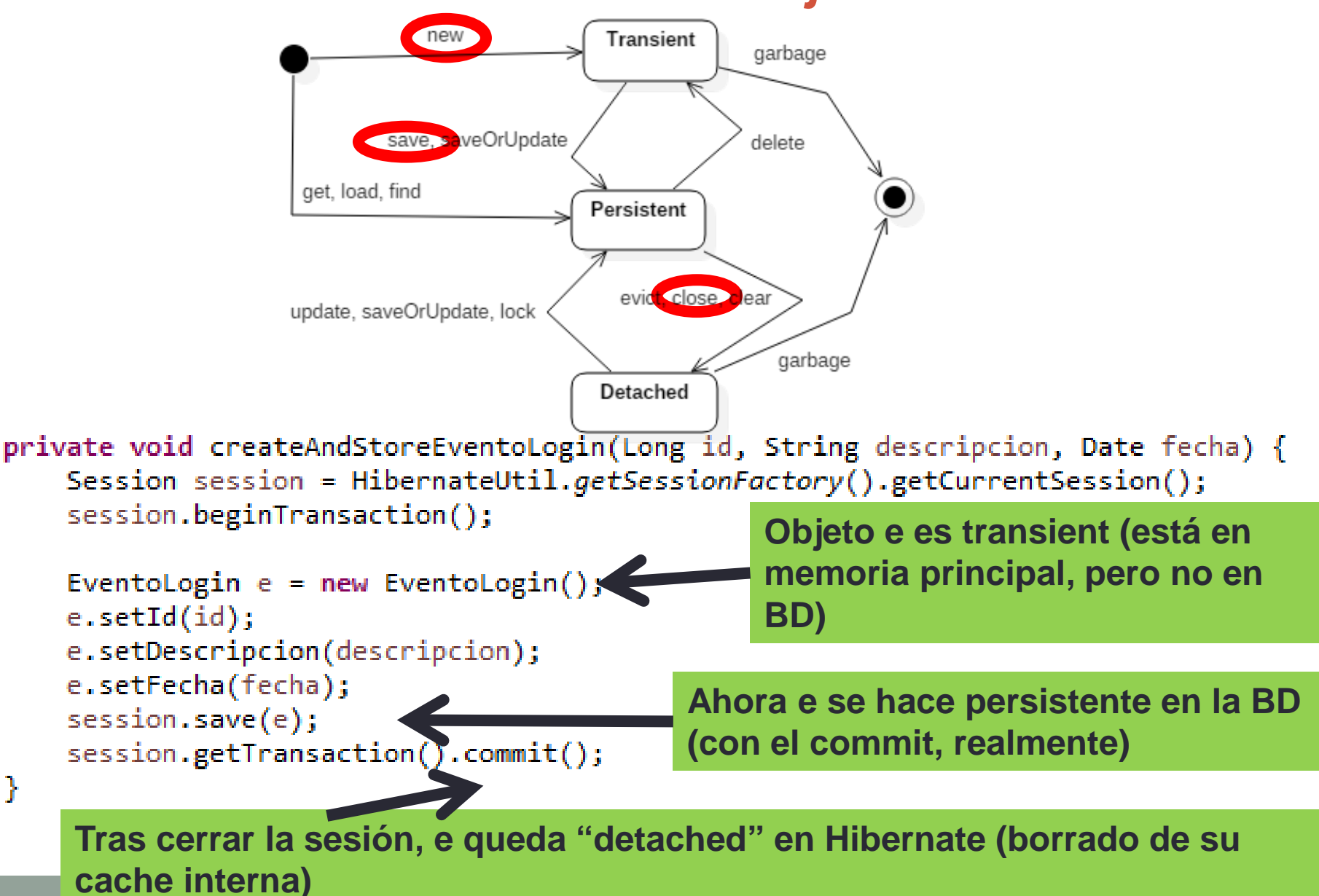

**30**

### Ciclo de vida de los objetos

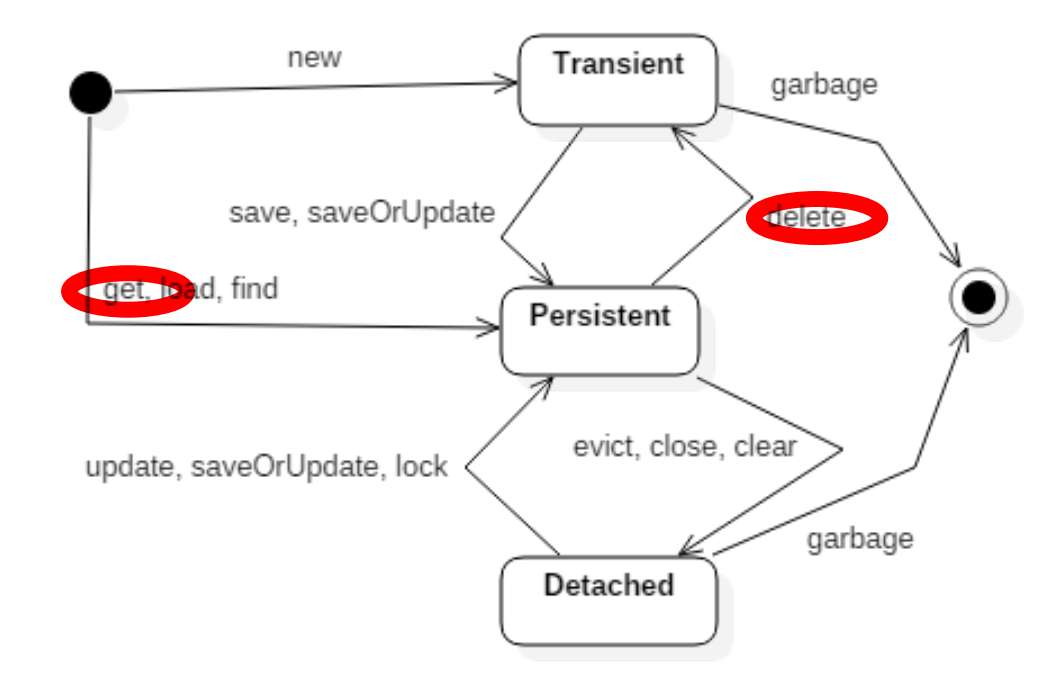

```
private void deleteEventoLogin(Long id) {
    Session session = HibernateUtil.getSessionFactory().getCurrentSession();
    session.beginTransaction();
    EventoLogin e= (EventoLogin) session.get(EventoLogin.class,id);
    session.delete(e);
    session.get/ ansaction().commit();
                                               Objeto e se carga de la BD y es 
ŀ
        Objeto e se borra de la BD y es persistente (conectado a la BD)
        transient (en MP)
```
### Asociación 1:N. Acceso unidireccional: (EventoLogin=>Usuario)

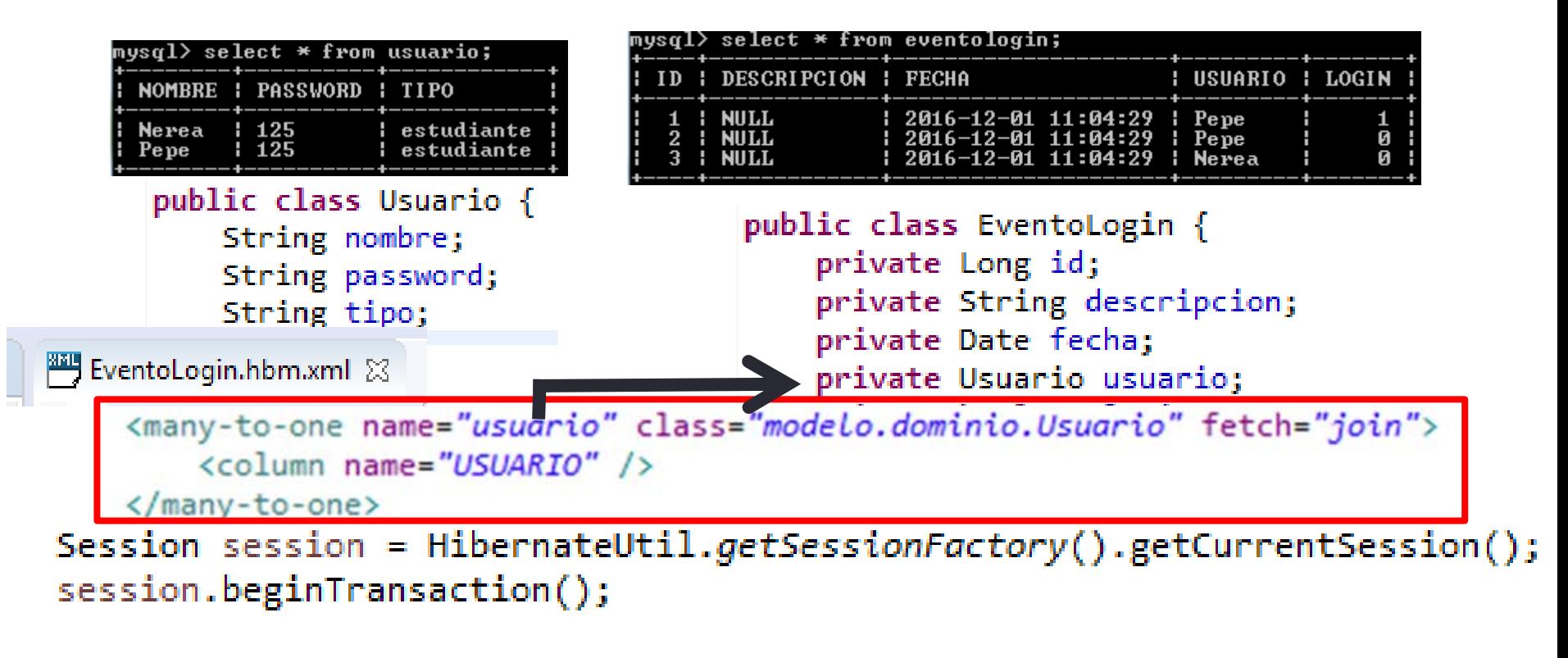

EventoLogin ev=(EventoLogin)session.get(EventoLogin.class, 1L); System.out.print("Tipo de usuario de "+ev.getUsuario().getNombre()); System.out.println(" es "+ev.getUsuario().getTipo());

**¿Accedería correctamente a los datos de la BD?**

**Sí**

#### Tipo de usuario de Pepe es estudiante

### Asociación 1:N. ¿Acceso unidirecc. Usuario=>EventoLogin?

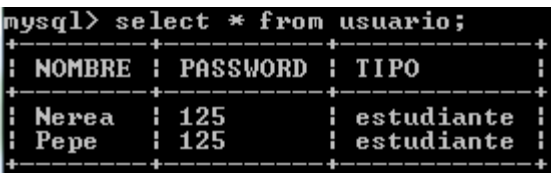

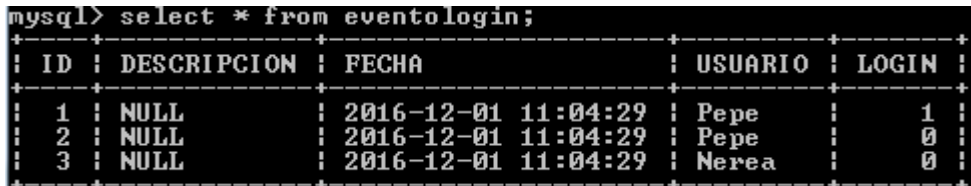

public class Usuario { String nombre; String password; String tipo;

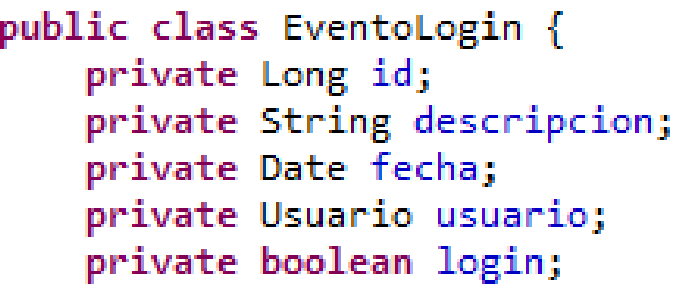

```
Session session = HibernateUtil.getSessionFactory().getCurrentSession();
session.beginTransaction();
```

```
Usuario u1=(Usuario)session.get(Usuario.class, "Pepe");
Set<EventoLogin> leventos = u1.getEventos();
```

```
for (EventoLogin ev: leventos){
   System.out.print("Evento de "+u1.getNombre()+" =>");
   System.out.println("Id: " + ev.getId() + " Fecha: " + ev.getFecha());
ŀ
```
**¿Accedería correctamente a los datos de la BD?**

**No, no hay atributo "eventos" en Usuario => getEventos()**

#### Asociación 1:N. ¿Acceso unidirecc. Usuario=>EventoLogin?

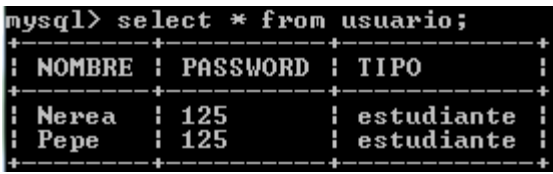

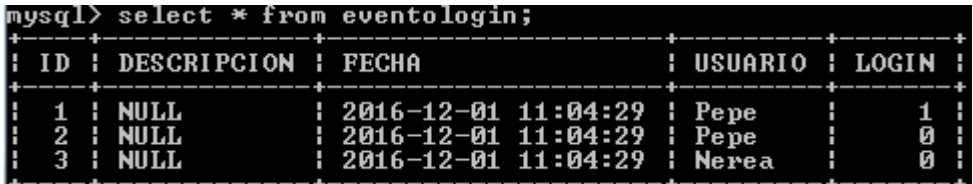

public class Usuario { String nombre; String password; String tipo;

Set<EventoLogin> eventos;

public class EventoLogin { private Long id; private String descripcion; private Date fecha; private Usuario usuario; private boolean login;

**Único cambio**

```
Session session = HibernateUtil.getSessionFactory().getCurrentSession();
session.beginTransaction();
```

```
Usuario u1=(Usuario)session.get(Usuario.class, "Pepe");
Set\{\text{Eventologin}\} leventos = u1.getEvents();
```

```
for (EventoLogin ev: leventos){
   System.out.print("Evento de "+u1.getNombre()+" =>");
   System.out.println("Id: " + ev.getId() + " Fecha: " + ev.getFecha());
```

```
ŀ
```
#### **¿Accedería correctamente a los datos de la BD?**

Exception in thread "main" java.lang.NullPointerException<br>at principal.CrearEventos.main(CrearEventos.java:143) **No, si no está definido el MAPPING. Error "nada útil" de ejecución (no de compilación)**

#### Asociación 1:N con Bidireccionalidad (Usuario<=>EventoLogin)

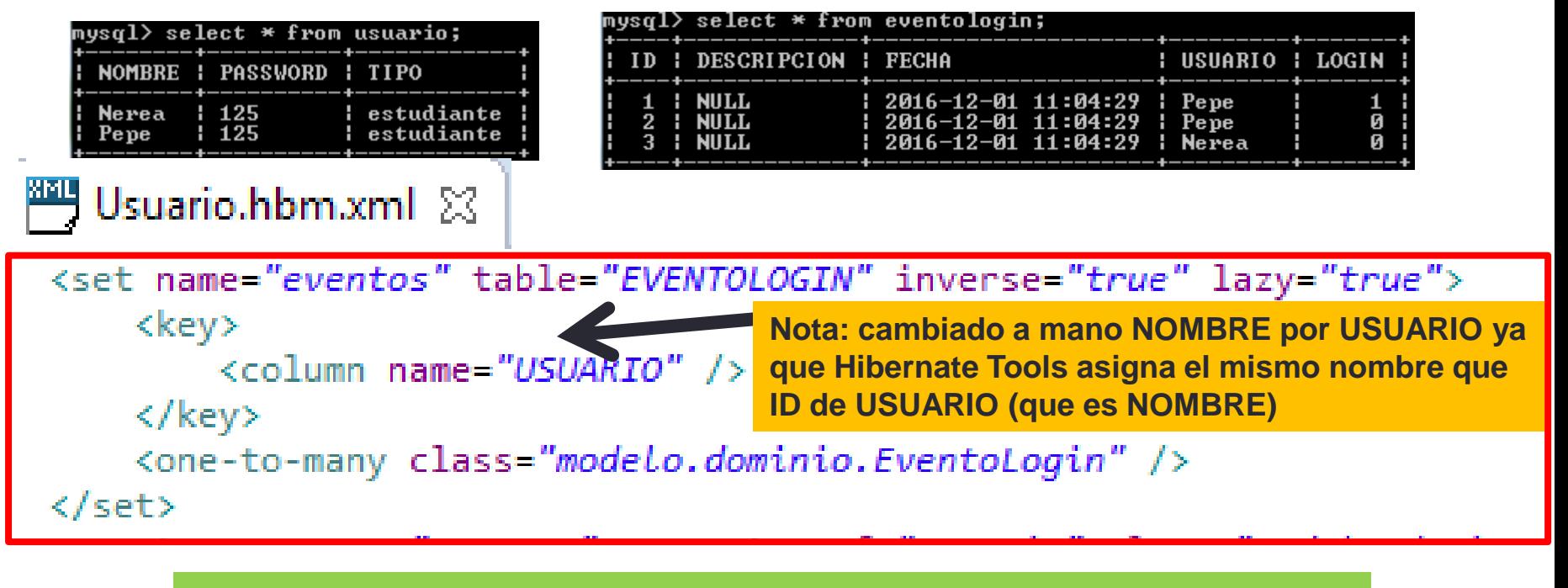

**¿Accedería correctamente a los datos de la BD?**

**Sí**

Evento de Pepe =>Id: 2 Fecha: 2016-12-01 11:41:42.0 Evento de Pepe =>Id: 1 Fecha: 2016-12-01 11:41:42.0

#### Asociación 1:1 (basada en claves prim) (One Usuario <=> One Persona)

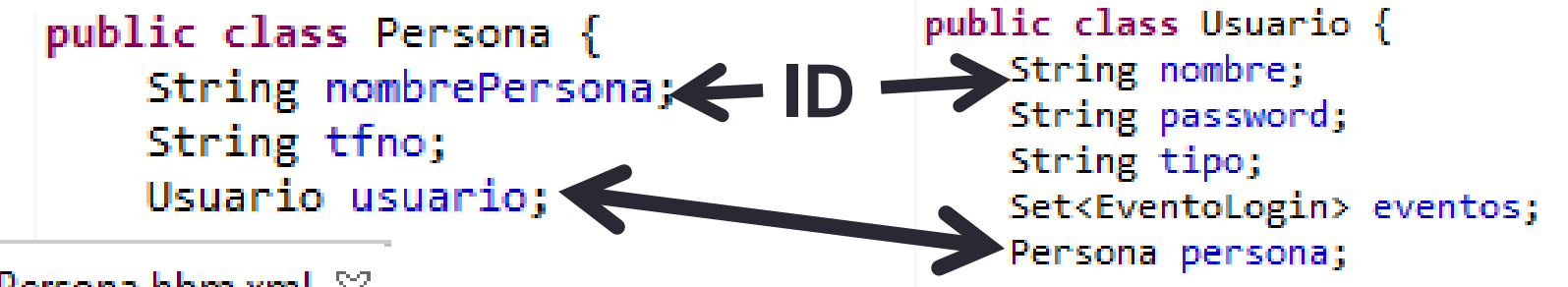

<sup>幽明</sup> Persona.hbm.xml 図

<one-to-one name="usuario" class="modeLo.dominio.Usuario"></one-to-one>

Usuario.hbm.xml

<one-to-one name="persona" class="modelo.dominio.Persona"></one-to-one>

#### **NO HAY QUE AÑADIR NADA MÁS EN EL MAPPING**

**En las tablas de la BD NO se añade ningún atributo/columna nueva: existe una asociación 1:1 entre una persona y un usuario cuando tienen el mismo valor para la clave primaria (nombrePersona de Persona y nombre de Usuario)**

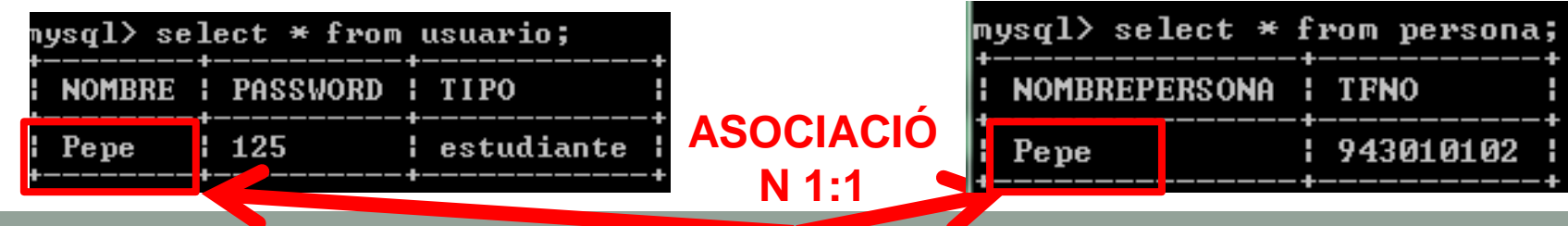

### Asociación 1:1 (basada en claves prim) (One Usuario <=> One Persona)

Session session = HibernateUtil.getSessionFactory().getCurrentSession(); session.beginTransaction();

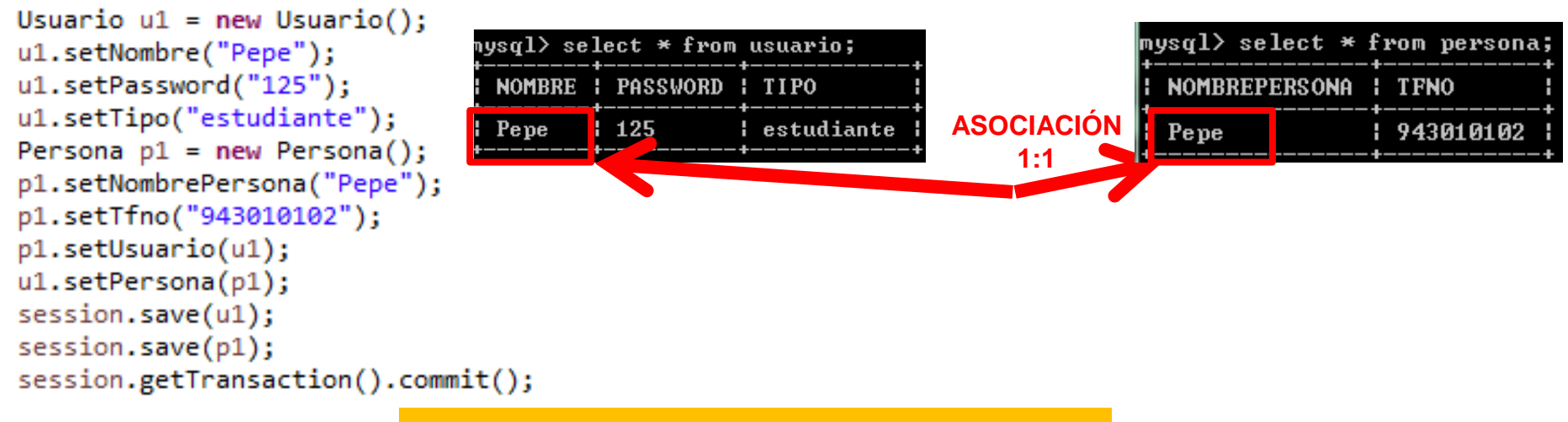

#### **Acceso Usuario => Persona**

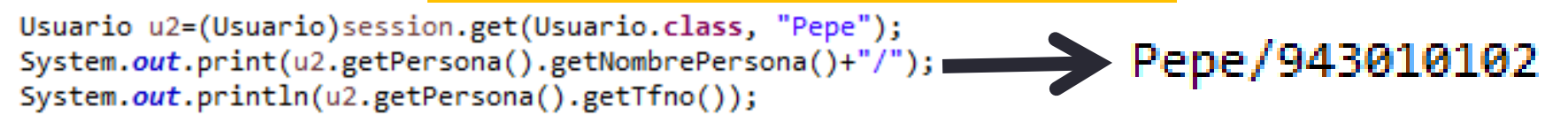

#### **Acceso Persona => Usuario**

Persona p2=(Persona)session.get(Persona.class, "Pepe"); System.out.print(p2.getUsuario().getNombre()+"/"); System.out.println(p2.getUsuario().getTipo());

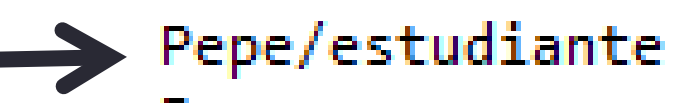

#### Asociación 1:1 (no con claves primarias) Acceso unidirecc. Usuario=>Persona

**Si se quiere que la asociación (join) se haga entre una clave primaria y otra extranjera: Usuario (c. prim) => Persona (c. ext)**

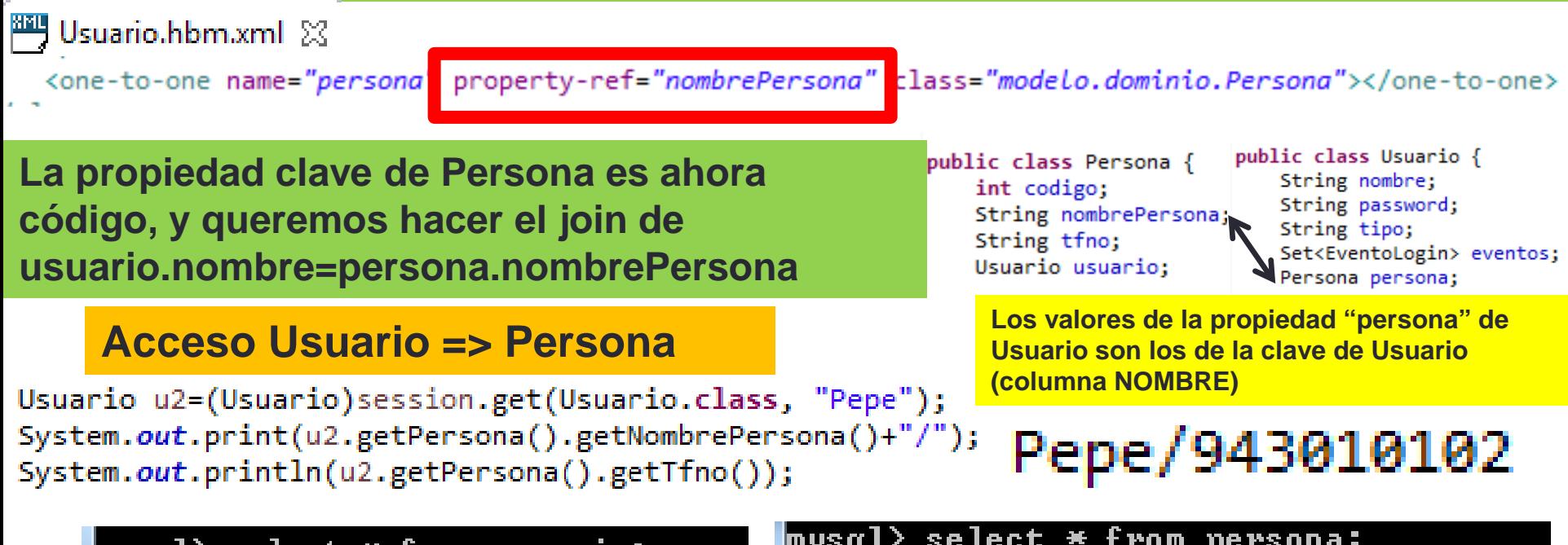

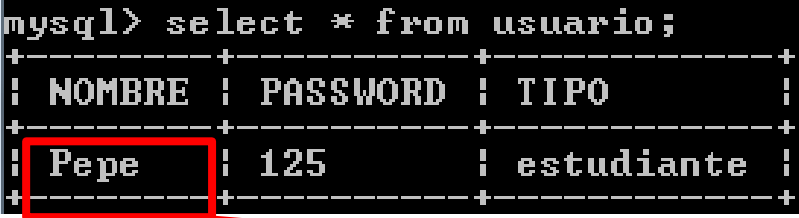

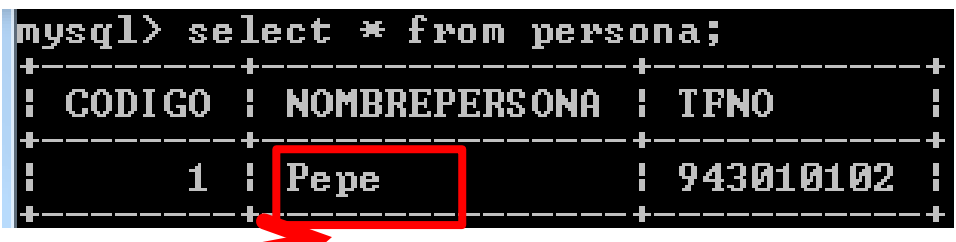

#### Asociación 1:1 (no con claves primarias) (Acceso Persona => Usuario) => bidirec.

**Si se quiere que la asociación (join) se haga entre una clave primaria y otra extranjera: Persona (c. ext) => Usuario (c. prim)**

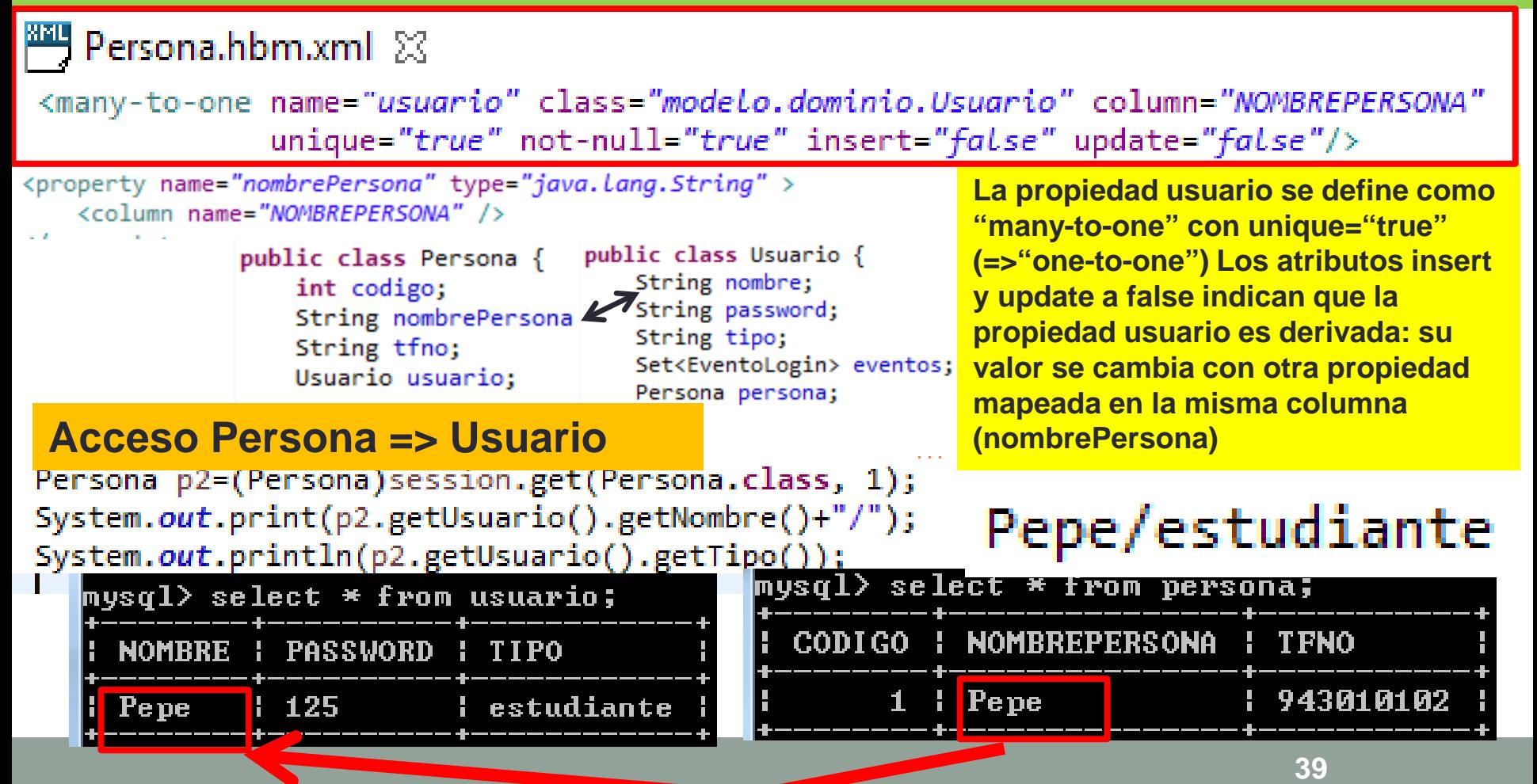

### Valores null en propiedades

Session session = HibernateUtil.getSessionFactory().getCurrentSession(); session.beginTransaction();

```
EventoLogin ev = new EventoLogin();
ev.setLogin(true);
ev.setFecha(new Date());
ev.setDescripcion("Nerea haciendo login");
session.save(ev);
```

```
session.getTransaction().commit();
```
public class EventoLogin { private Long id; private String descripcion; private Date fecha; private Usuario usuario; private boolean login;

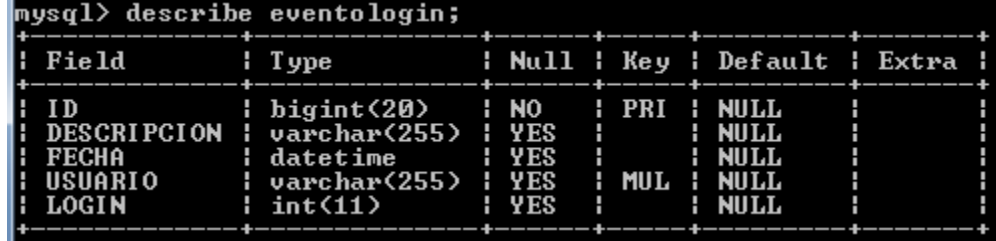

#### **¿Dará error porque a EventoLogin no se le ha asignado usuario?**

#### **No, porque no se dice que usuario NO puede ser NULL**

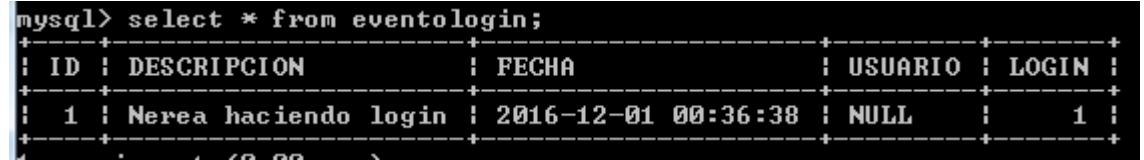

```
<many-to-one name="usuario" class="modelo.dominio.Usuario" fetch="join">
    <column name="USUARIO" />
</many-to-one>
```
### Valores null en propiedades

```
Session session = HibernateUtil.getSessionFactory().getCurrentSession();
session.beginTransaction();
```

```
EventoLogin ev = new EventoLogin();
ev.setLogin(true);
ev.setFecha(new Date());
ev.setDescripcion("Nerea haciendo login");
session.save(ev);
```

```
session.getTransaction().commit();
```
public class EventoLogin { private Long id; private String descripcion; private Date fecha; private Usuario usuario; private boolean login;

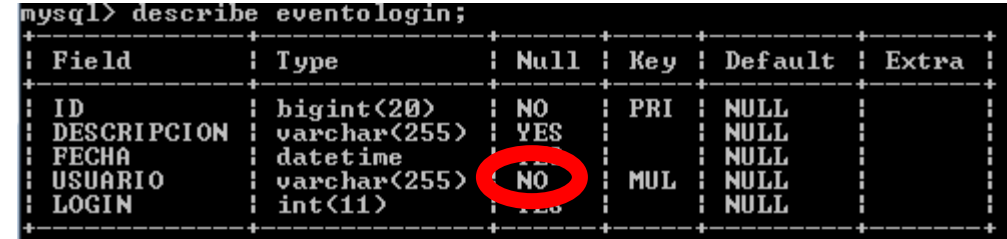

#### **¿Daría error si el mapping fuera así?**

```
<many-to-one name="usuario" class="modelo.dominio.Usuario" fetch="join">
   <column name="USUARIO" not-null="true" />
</many-to-one>
```
#### **Sí, porque usuario NO puede ser NULL**

Exception in thread "main" org.hibernate.PropertyValueException: not-null property references a null or transient value: modelo.dominio.EventoLogin.usuario at org.hibernate.engine.Nullability.checkNullability(Nullability.java:100)

```
at org.hibernate.event.def.AbstractSaveEventListener.performSaveOrReplicate(AbstractSaveEventListener.java:312)
```
### ¿Cómo recupera datos de la BD?

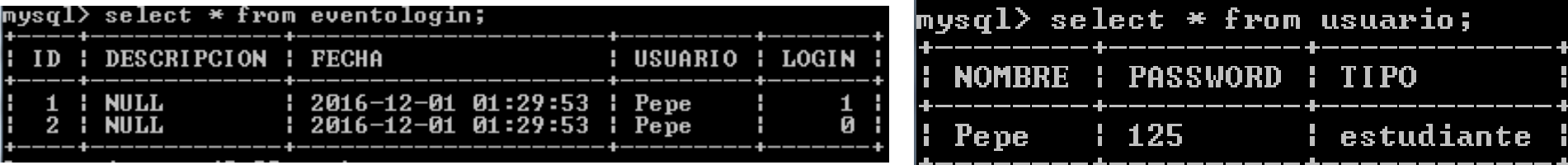

Session session = HibernateUtil.getSessionFactory().getCurrentSession(); session.beginTransaction();

```
EventoLogin ev=(EventoLogin)session.get(EventoLogin.class, 1L);
System.out.println(ev.getUsuario().getTipo());
```
Hibernate:

```
select
      eventologi0 .ID as ID0 1,
                                                     En la traza de la consola puede verse 
      eventologi0 .DESCRIPCION as DESCRIPC2 0 1,
      eventologi0 .FECHA as FECHA0 1,
                                                     que ha ejecutado el join de eventologin
      eventologi0_.USUARIO as USUARIO0_1_,
      eventologi0 .LOGIN as LOGIN0 1,
                                                     y usuario en el session.get. Por eso ya 
      usuario1 .NOMBRE as NOMBRE1 0,
      usuario1 .PASSWORD as PASSWORD1 0
                                                     tenía todos los datos.
      usuario1 .TIPO as TIPO1 0
   from
      EVENTOLOGIN eveptologi0
   inner join
                                                   Se trae con un join la info de "todos" ("uno") los 
      USUARIO usuario1
                                                   usuarios del evento de id 1on eventologi0 .USUARIO=usuario1 .NOMBRE
   where
      eventologi0.ID=?
estudiante
            <many-to-one name="usuario" class="modelo.dominio.Usuario"
                                                                                          fetch="join
                 <column name="USUARIO" not-null="true" />
            </many-to-one>
                                                                                            42
```
### ¿Cómo recupera datos de la BD?

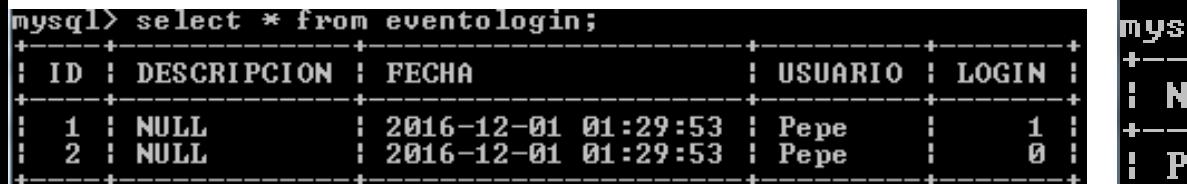

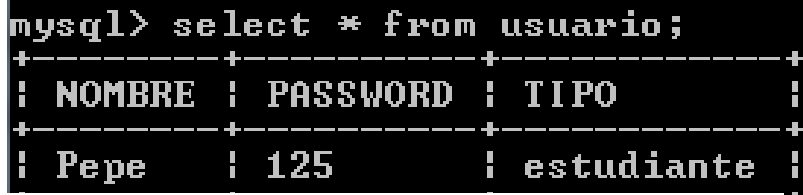

Session session = HibernateUtil.getSessionFactory().getCurrentSession(); session.beginTransaction();

EventoLogin ev=(EventoLogin)session.get(EventoLogin.class, 1L); System.out.println(ev.getUsuario().getTipo());

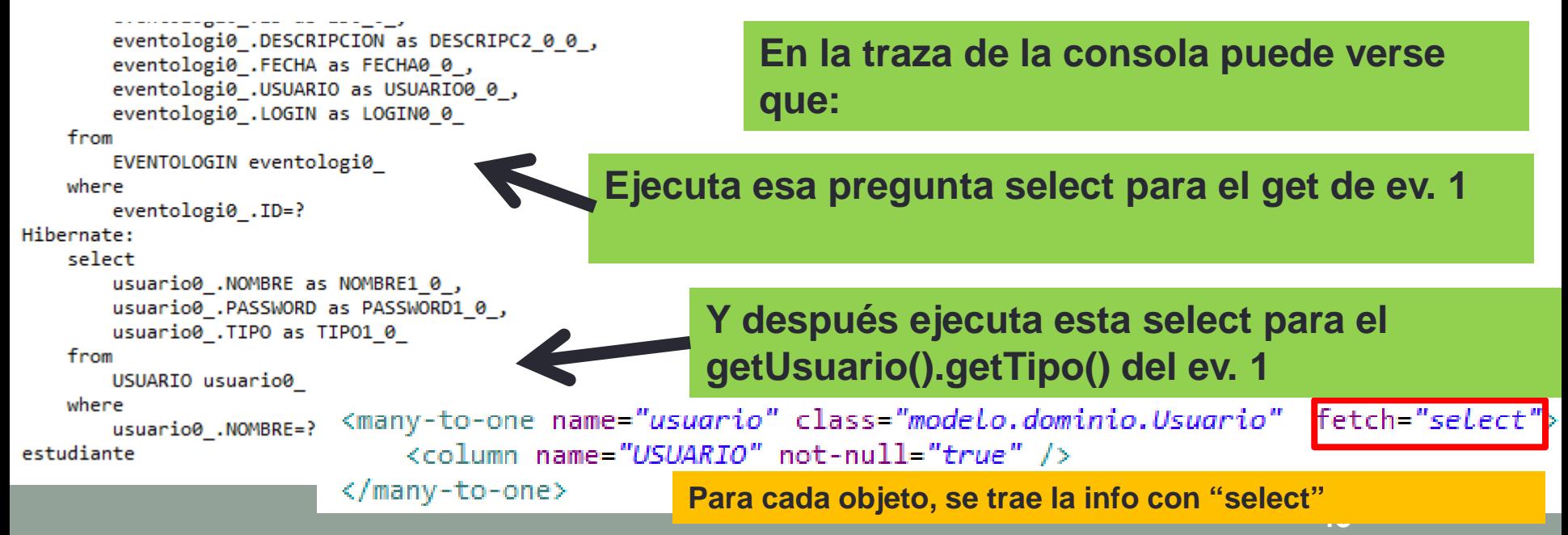

### ¿Cuándo recupera datos de la BD?

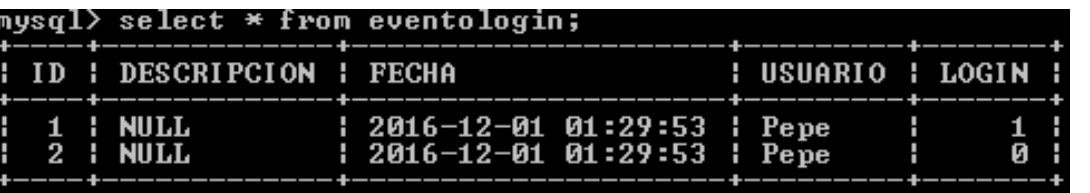

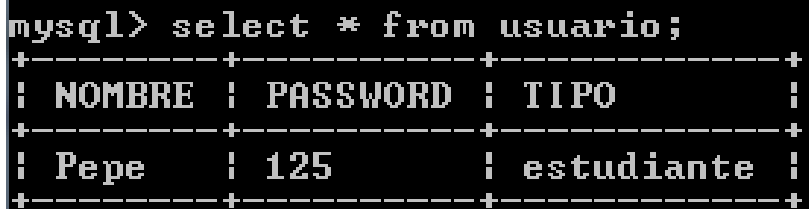

Session session = HibernateUtil.getSessionFactory().getCurrentSession(); session.beginTransaction();

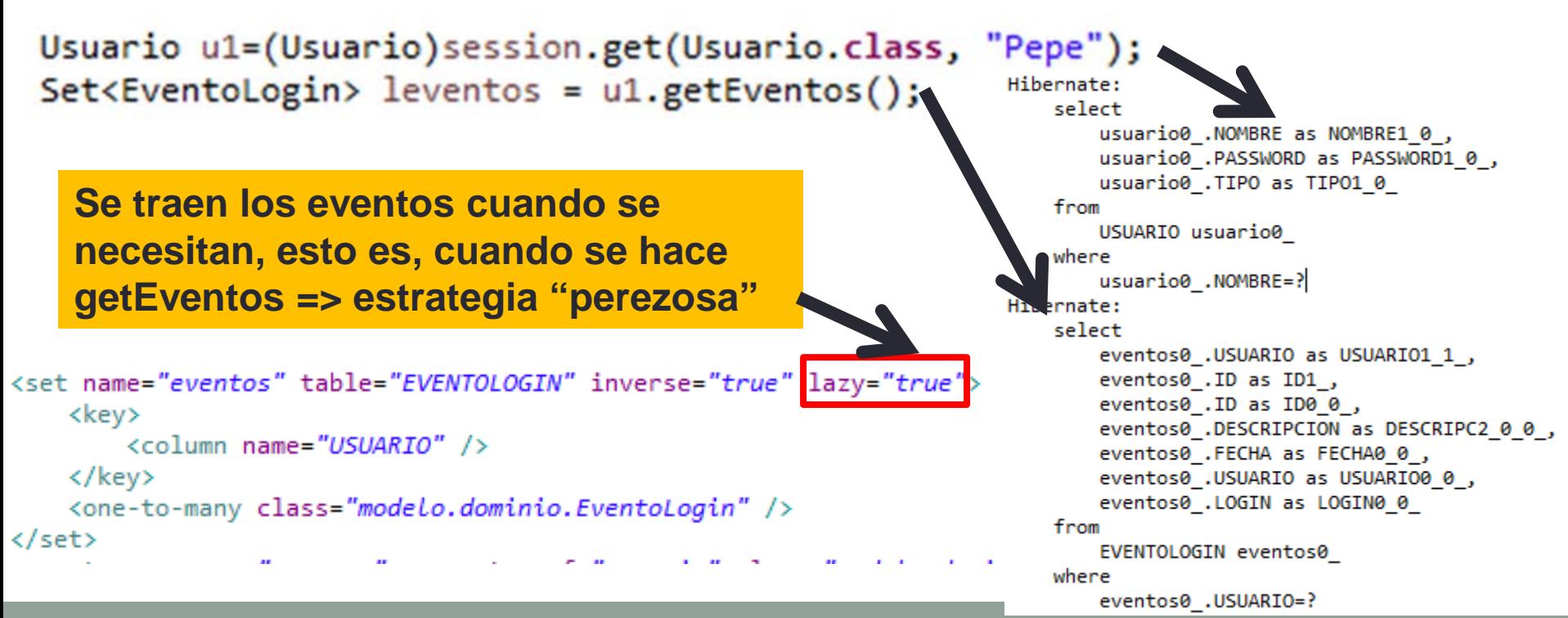

#### Borrado en cascada

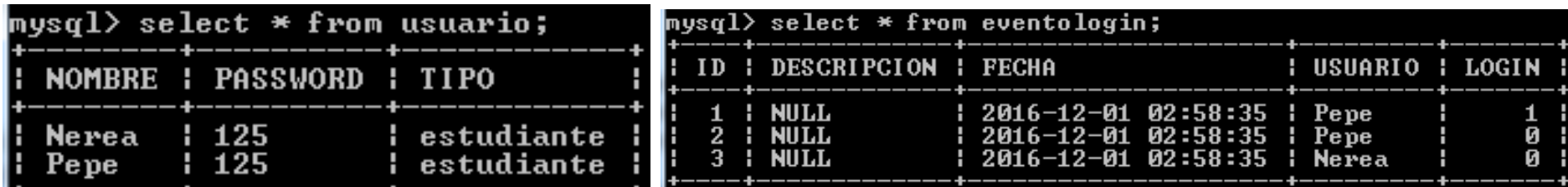

<many-to-one name="usuario" cascade="delete" class="modelo.dominio.Usuario" fetch="select"> <column name="USUARIO" not-null="true" /> </many-to-one>

Session session =  $HibernateUtil.getSessionFactory() . getCurrentSession();$ session.beginTransaction();

EventoLogin ev3=(EventoLogin)session.get(EventoLogin.class, 3L); session.delete(ev3);

session.getTransaction().commit(); HibernateUtil.getSessionFactory().close();

**¿Qué hace el delete de ev3 en cascada?**

**Borra el evento 3 y su usuario (Nerea)**

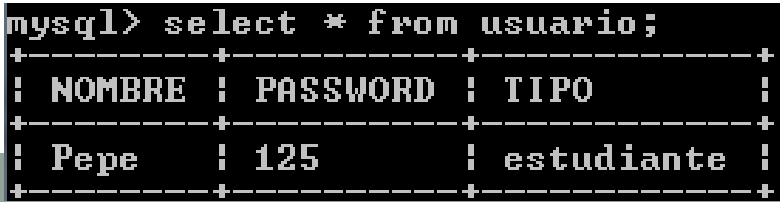

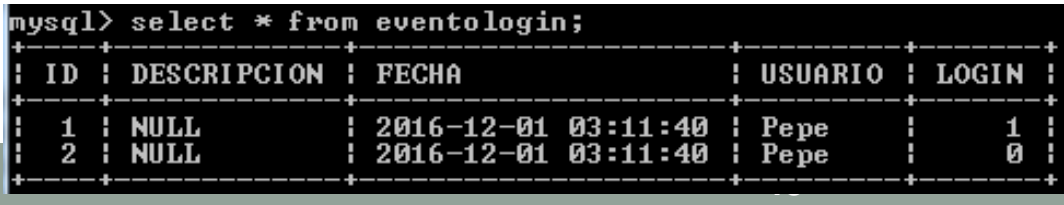

### Borrado en cascada (viendo la traza)

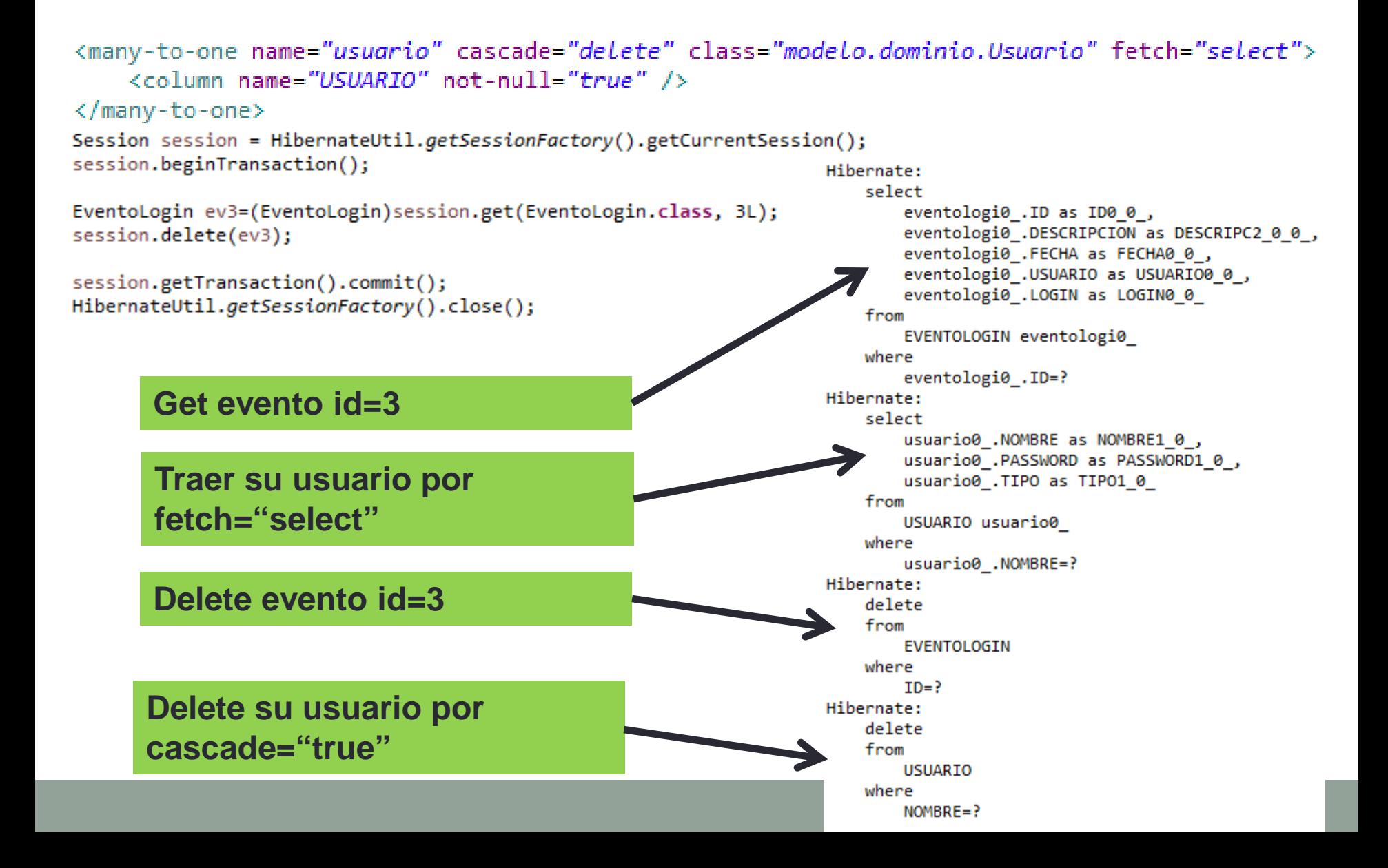

#### Borrado en cascada

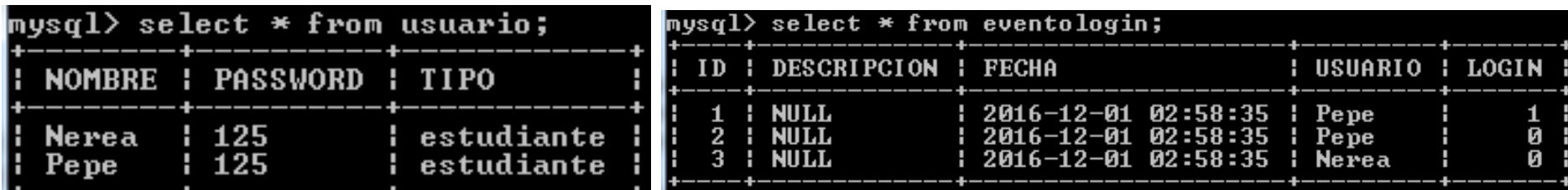

<many-to-one name="usuario" cascade="delete" class="modelo.dominio.Usuario" fetch="select"> <column name="USUARIO" not-null="true" /> </many-to-one>

Session session = HibernateUtil.getSessionFactory().getCurrentSession(); session.beginTransaction();

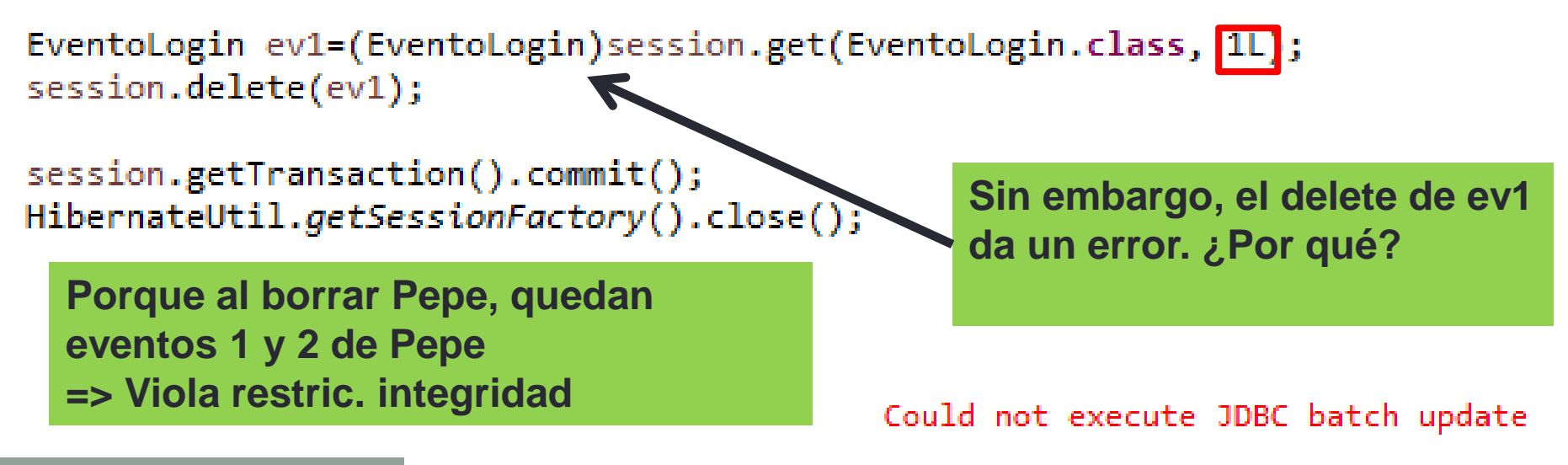

"Cannot delete or update a parent row: a foreign key constraint fails Pment.iava:1469)

### Actualización en cascada

```
<set name="eventos" table="EVENTOLOGIN" cascade="save-update" inverse="true" lazy="false" fetch="join">
     <kev>
         <column_name="USUARIO" />
                                                                     Usuario.hbm.xml
     </key>
     <one-to-many class="modelo.dominio.EventoLogin" />
  </set>
Session session = HibernateUtil.getSessionFactory().getCurrentSession();
session.beginTransaction();
Usuario u1=(Usuario)session.get(Usuario.class, "Nerea");
EventoLogin ev=new EventoLogin();
                                            En este caso se actualiza el usuario, y de la 
ev.setLogin(true);
                                            actualización del evento se encarga también 
ev.setFecha(new Date());
ev.setDescripcion("Nerea haciendo login");
                                            usuario porque se ha definido actualización en 
ev.setUsuario(u1);
                                            cascada. No es necesario salvarlo 
Set hs=u1.getEventos();
hs.add(ev):explícitamente.u1.setEventos(hs);
                                                                  Hibernate:
//<b>session.save(gy)</b>;insert
                                                                    into
session.update(u1);4
                                                                       EVENTOLOGIN
                                                                       (DESCRIPCION, FECHA, USUARIO, LOGIN, ID)
session.getTransaction().commit();
                                                                    values
```

```
(?, ?, ?, ?, ?)
```
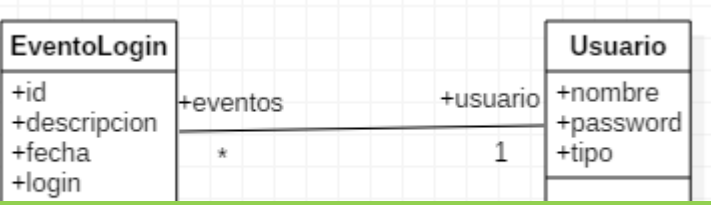

**La asociación UML se implementa añadiendo 2 atributos (usuario y eventos) en las clases Java. Ambos atributos permiten acceso bidireccional, pero añaden redundancia: hay que añadir el usuario a "usuario" de EventoLogin y el evento a "eventos" de Usuario**

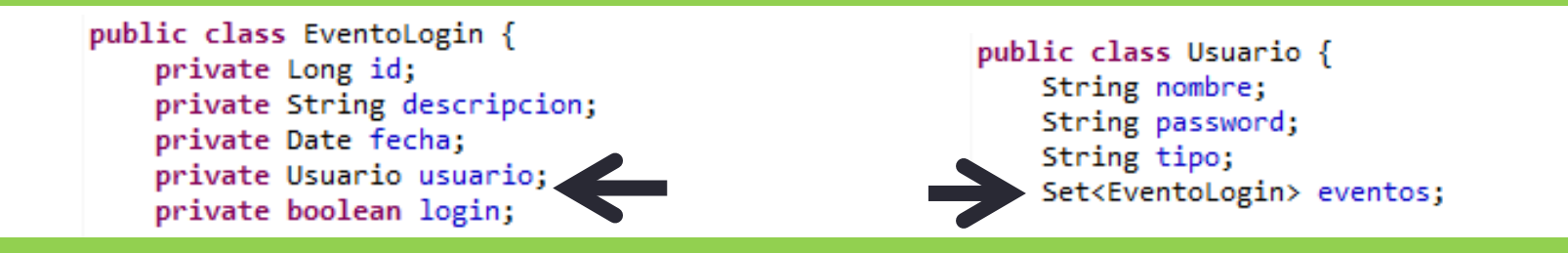

#### **Sin embargo, en la BD Relacional, es eventologin quien almacena el usuario, y no al revés**

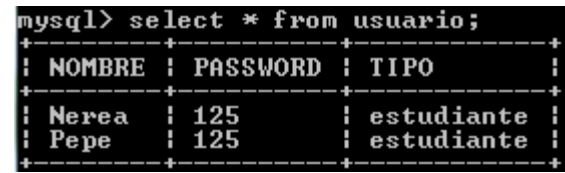

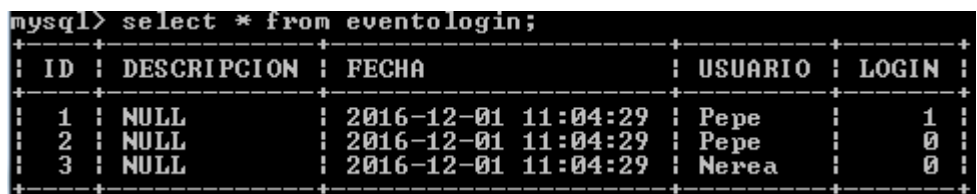

**En el mapping de Hibernate, con inverse="true", indicamos el atributo responsable de actualizar la asociación en la BD, que debería ser el atributo "eventos" de la clase Usuario**

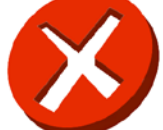

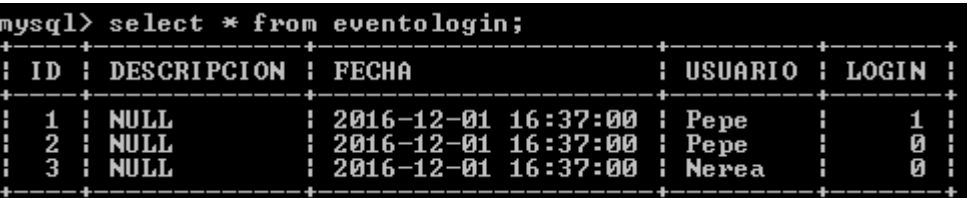

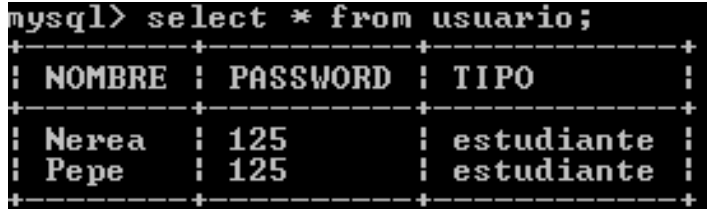

Session session = HibernateUtil.getSessionFactory().getCurrentSession(); session.beginTransaction();

**Es necesario dar persistencia en la BD al**  Usuario u1=(Usuario)session.get(Usuario.class, "Nerea"); **nuevo evento creado ev** EventoLogin ev=new EventoLogin(); ev.setLogin(true); ev.setFecha(new Date()); **Al actualizar usuario u1 en la BD, se actualiza en la BD el**  ev.setDescripcion("Nerea haciendo login") ev.setUsuario(u1); **evento ev de la asociación, ya que (inverse="false") indica**  Set hs=u1.getEventos(); **que es la clase usuario la responsable" de la actualización**  $hs.add(ev):$ u1.setEventos(hs); session.save(ev); sql> select \* from eventologin; session.update(u1); **DESCRIPCION FECHA** USUARIO : LOGIN session.getTransaction().commit(); 2016-12-01 16:38:46 **MULL** Pepe **O NULL** 2016-12-01 16:38:46 Pepe 2016-12-01 16:38:46 Nerea Nerea haciendo login : 2016-12-01 16:38:46 **BELL** Usuario.hbm.xml 23 Nerea **K**inverse="false lazy="false" fetch="join"> <key> **inverse="false" =>**  <column name="USUARIO" /> **N** </key> **EventoLogin NO actualiza la**  <one-to-many class="modelo.dominio.Eventologin" /> **50 asociación (sino Usuario)**  $\langle$ /set>

Session session = HibernateUtil.getSessionFactory().getCurrentSession(); session.beginTransaction();

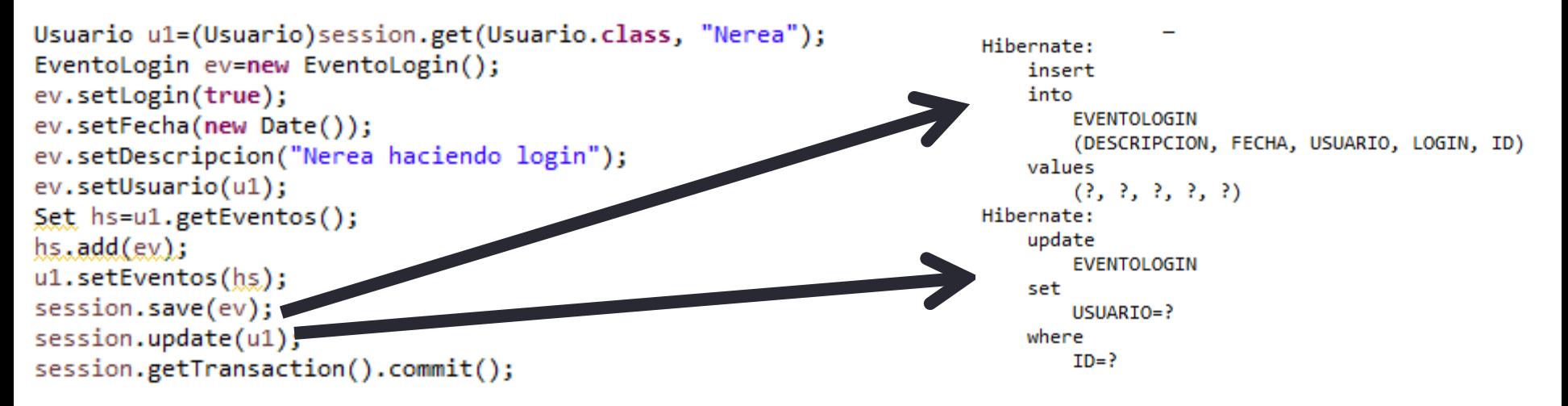

**NOTA: el UPDATE es INNECESARIO. Actualizar la propiedad "eventos" de "Usuario" consiste en actualizar la columna "USUARIO" de "EVENTOLOGIN", pero es inútil ya que es exactamente lo que se hace al guardar la propiedad "usuario" de "EventoLogin"** 

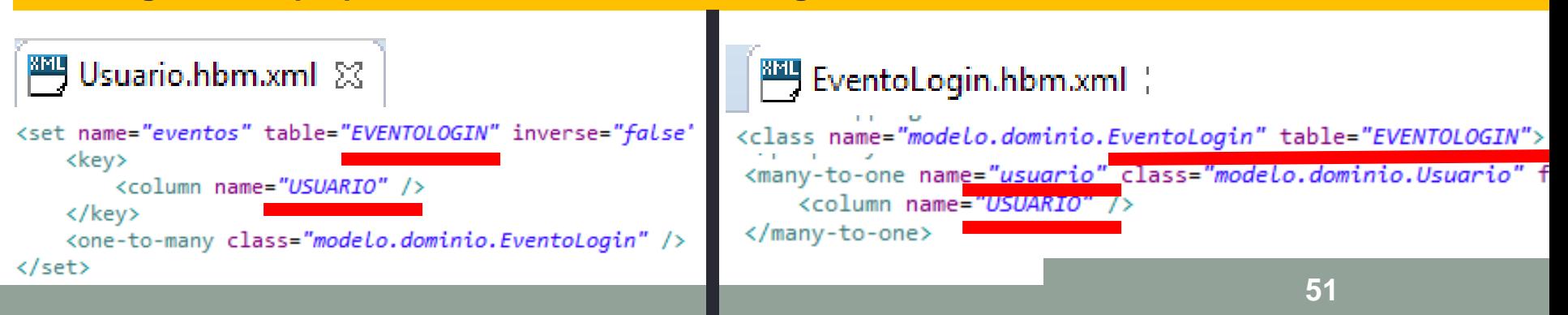

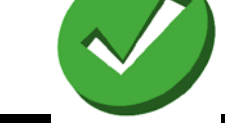

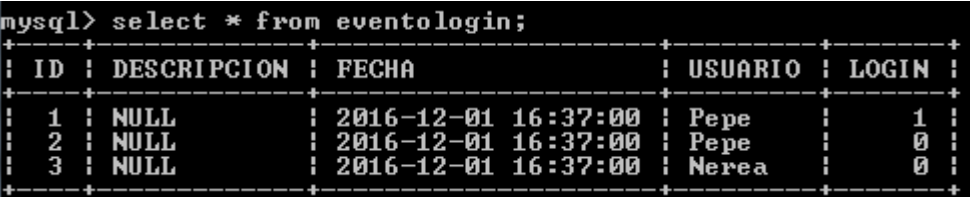

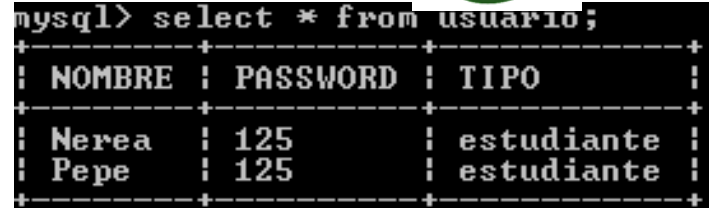

Session session = HibernateUtil.getSessionFactory().getCurrentSession(); session.beginTransaction();

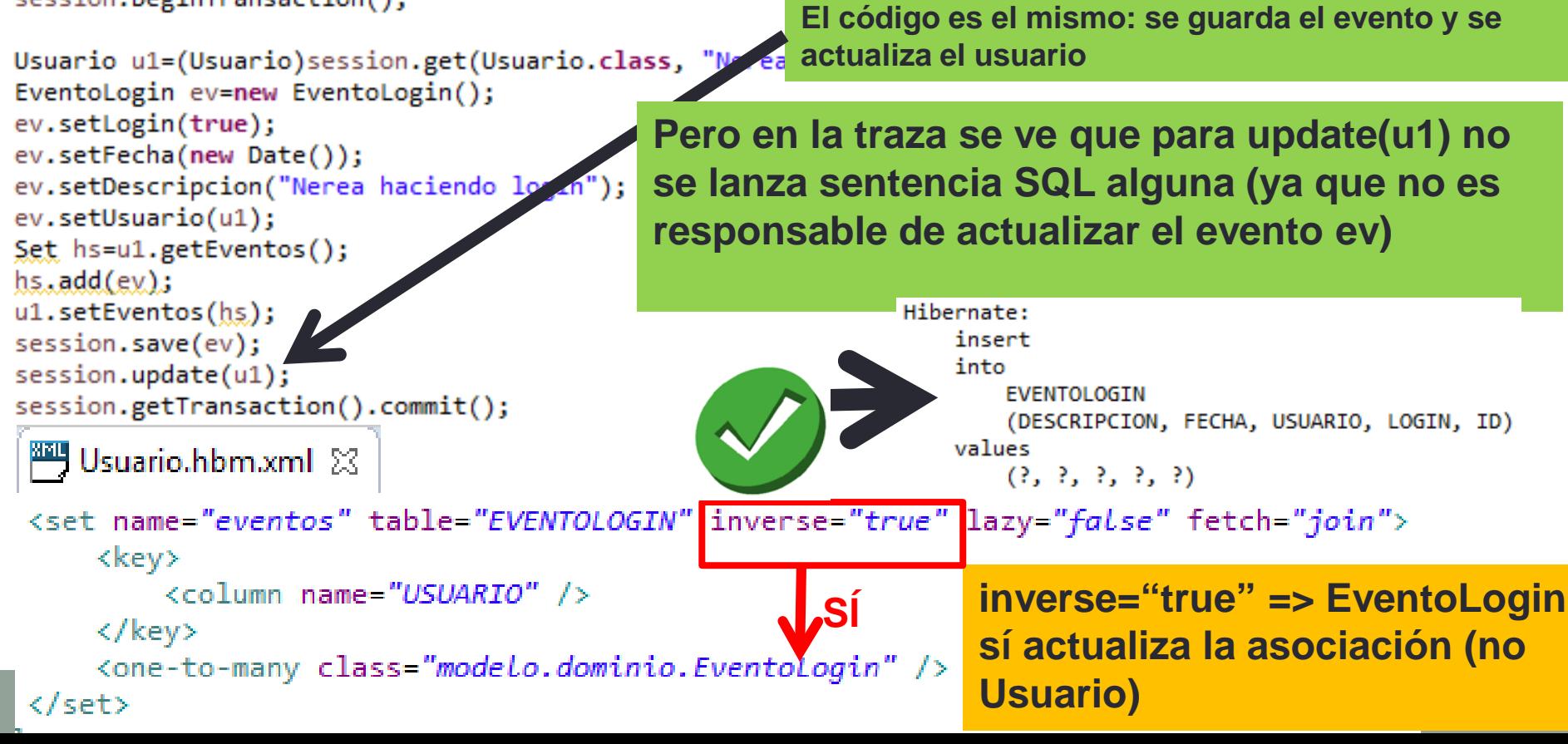

#### ¿Quién es responsable de actualizar la asociación? (inverse="true" en MANY)

#### **CONSEJO: en una asociación ONE-TO-MANY o MANY-TO-ONE hay que poner inverse="true" en la parte MANY**

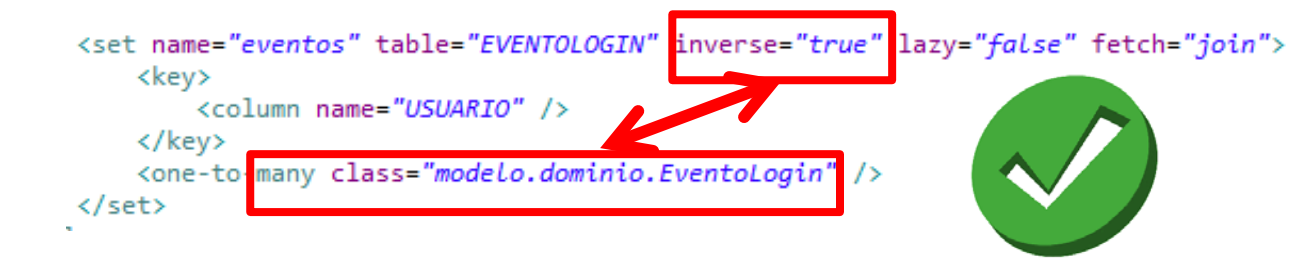

Session session = HibernateUtil.getSessionFactory().getCurrentSession(); session.beginTransaction();

```
Usuario u1=(Usuario)session.get(Usuario.class, "Nerea");
EventoLogin ev=new EventoLogin();
ev.setLogin(true);
ev.setFecha(new Date());
ev.setDescripcion("Nerea haciendo login");
ev.setUsuario(u1);
//Set hs=u1.getEventos();
//hs.add(exp);
//u1.setEventos(hs);
session.save(ev);
//session.update(u1);
session.getTransaction().commit();
```
**De esta manera, se puede ver que NI SIQUIERA ES NECESARIO salvar el usuario, ni añadirle el nuevo evento, ya que no va a ser responsable de su actualización: es suficiente con SALVAR el evento, que será responsable de su actualización**

### Asociación N:M (Many Usuario – Many Persona)

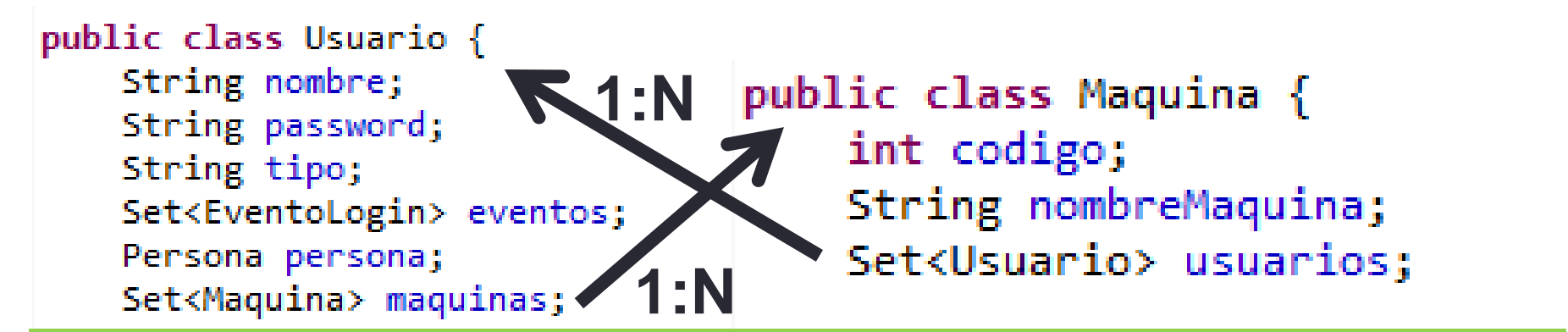

**El mapping automático con Hibernate Tools ha dado lo siguiente: (porque no puede suponer que es M:N, sino dos 1:N)**

```
<set name="usuarios" table="USUARIO" inverse="false" lazy="true">
Maquina.hbm.xml
                         <kev>
                              <column name="CODIGO" />
                          \langle/key>
                          <one-to-many class="modelo.dominio.Usuario" />
                     \langle/set\rangle<set name="maquinas" table="MAQUINA" inverse="false" lazy="true">
 Usuario.hbm.xml
                         <key>
                              <column_name="NOMBRE" />
                         </key>
                         <one-to-many class="modelo.dominio.Maquina" />
                     </set>
```
#### Asociación N:M (Many Usuario – Many Persona)

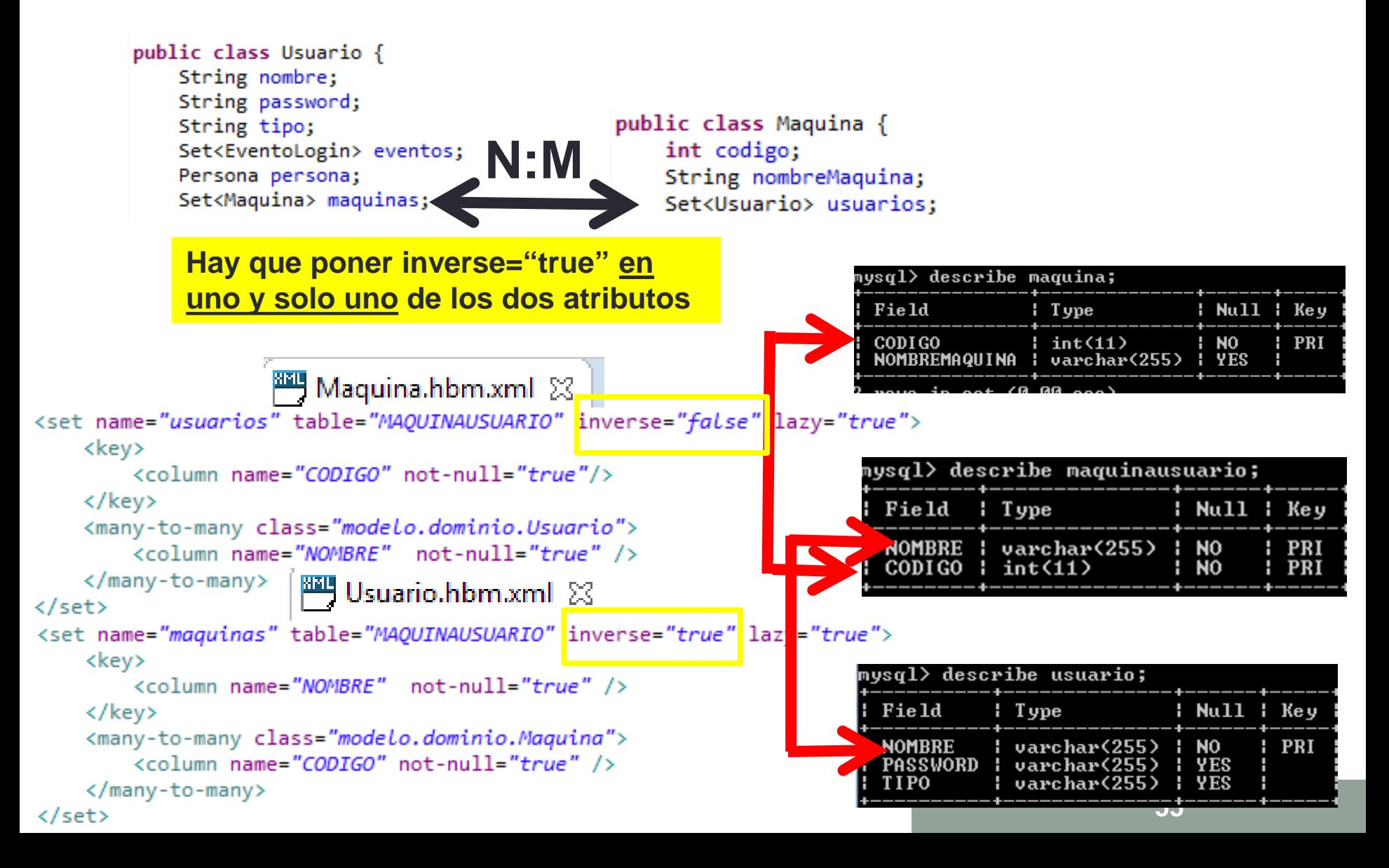

# Asociación N:M (Many Usuario – Many Persona)<br>Session session = HibernateUtil.getSessionFactory().getCurrentSession();

session.beginTransaction();

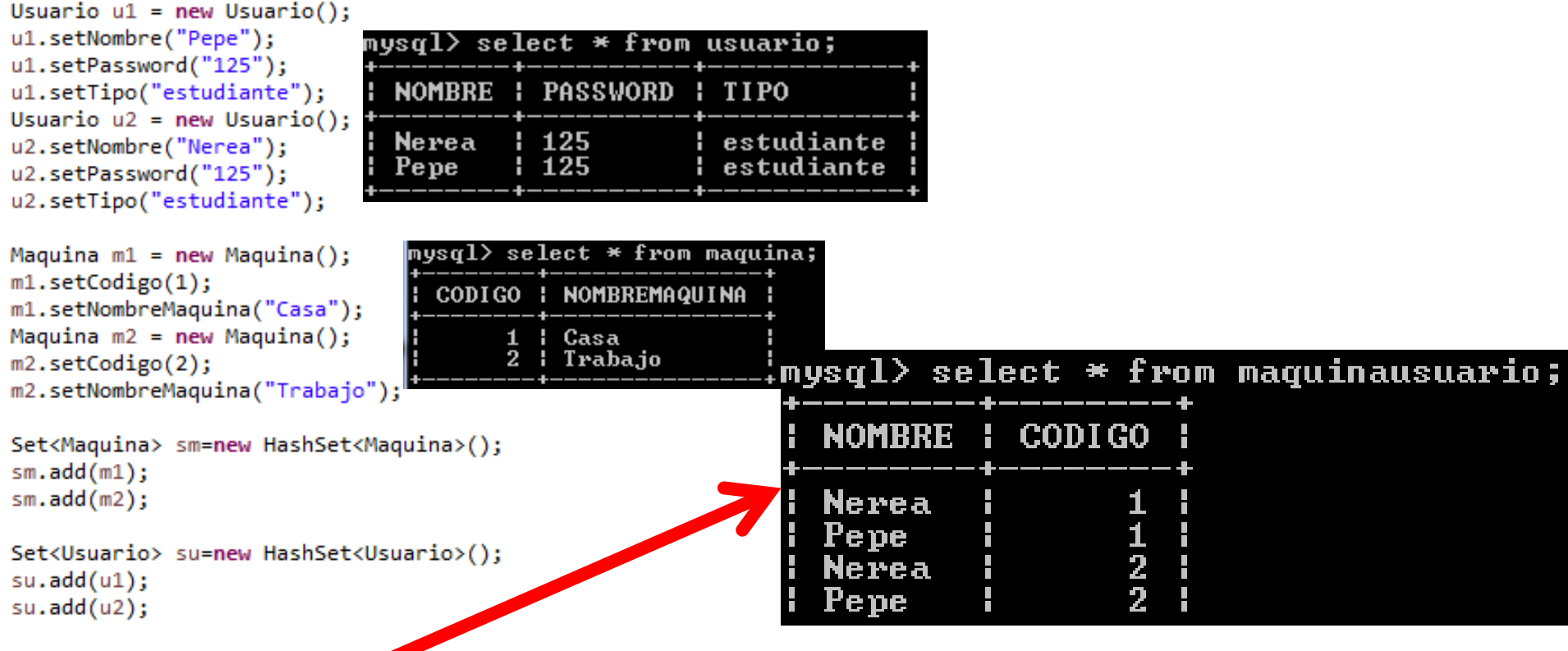

//u1.setMaquinas(sm); // No makesario cuando <set name="maquinas" table="MAQUINAUSUARIO" inverse="true" EN Usuario.hbm.xml //u2.setMaquinas(sm); //wwo necesario cuando <set name="maguinas" table="MAQUINAUSUARIO" inverse="true" EN Usuario.hbm.xml

m1.setUsuarios(su); m2.setUsuarios(su); session.save(u1); session.save(u2);  $s$ ession.save $(m1)$ ; session.save(m2); session.getTransaction().commit();

**Hay que hacer maquina.setUsuarios(usuarios) y no usuario.setMaquinas(maquinas). Con inverse="true" en el atributo "maquinas" de usuario, es la clase "Maquina" quien actualiza la asociación**

### **Referencias**

- <http://www.hibernate.org/>
- [http://courses.coreservlets.com/Course-](http://courses.coreservlets.com/Course-Materials/hibernate.html)Materials/hibernate.html
- Las siguientes en castellano:
- <http://www.cursohibernate.es/>
- [https://docs.jboss.org/hibernate/orm/3.6/reference/](https://docs.jboss.org/hibernate/orm/3.6/reference/es-ES/pdf/hibernate_reference.pdf) es-ES/pdf/hibernate\_reference.pdf
- [https://www.slideshare.net/Emmerson\\_Miranda/](https://www.slideshare.net/Emmerson_Miranda/hibernate-32-short-manual-9367150)  hibernate-32-short-manual-9367150